## **2013 Dublin**

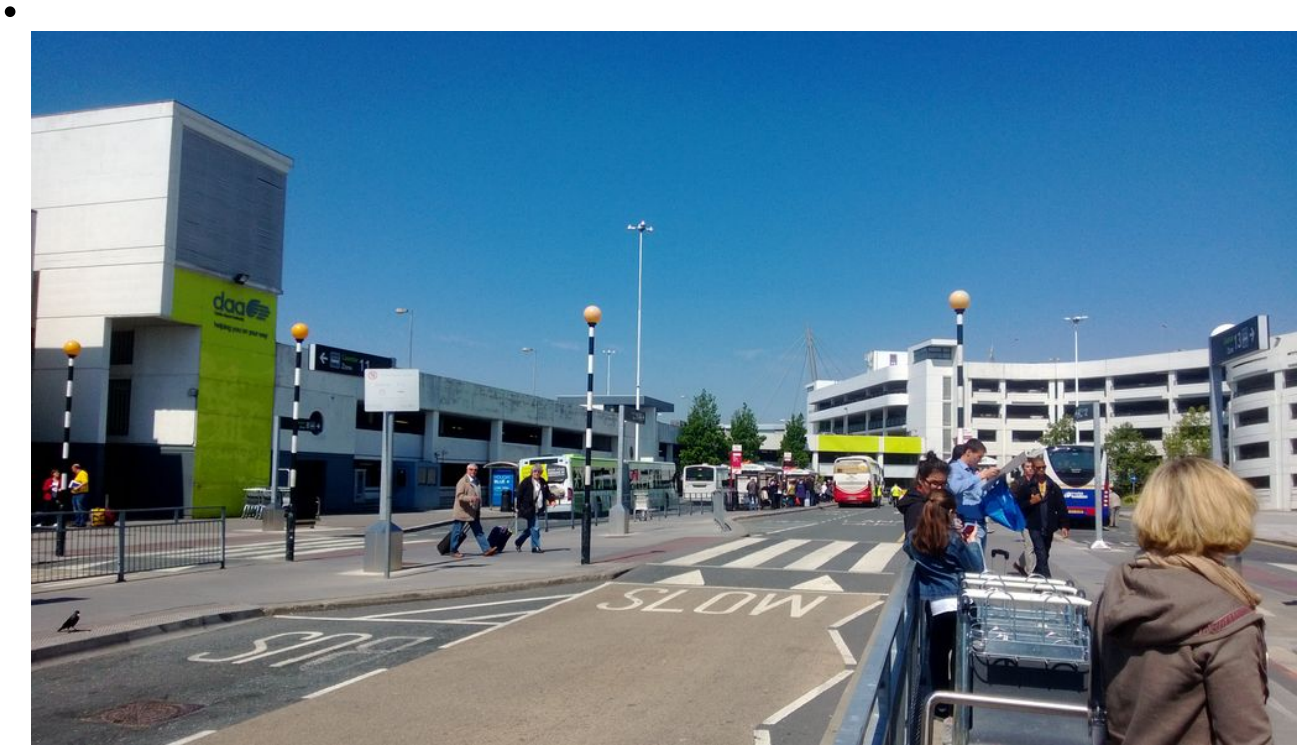

Ankunft am Flughafen - dann mit dem Bus zur Unterkunft

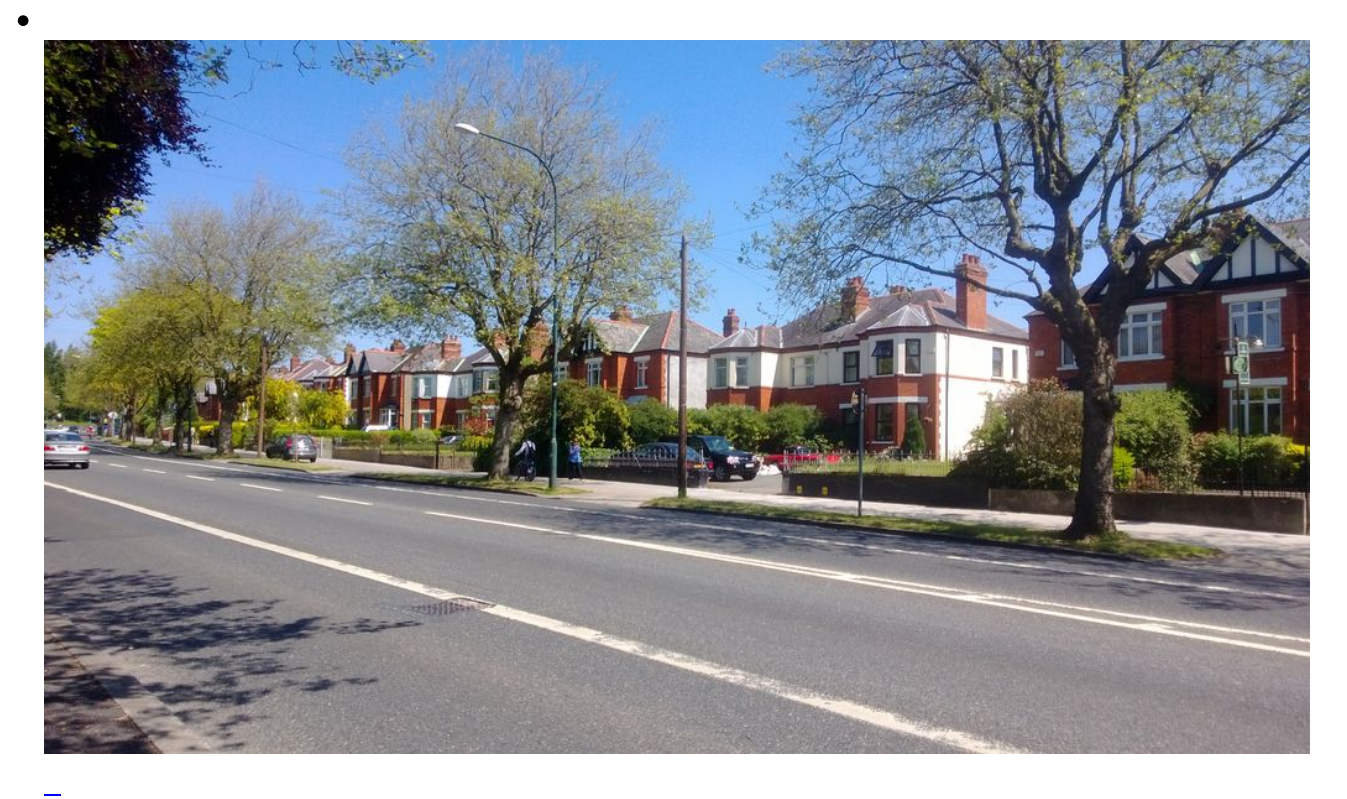

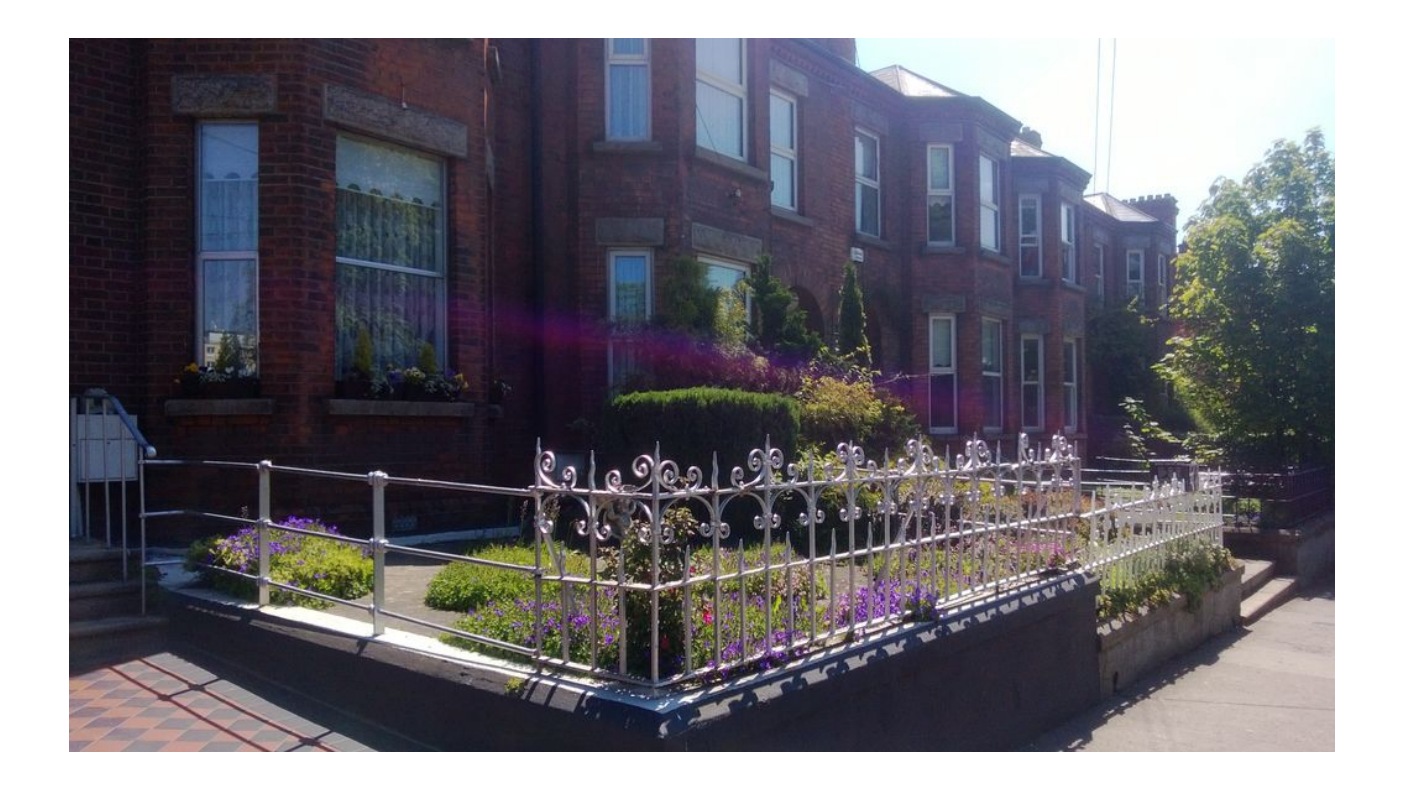

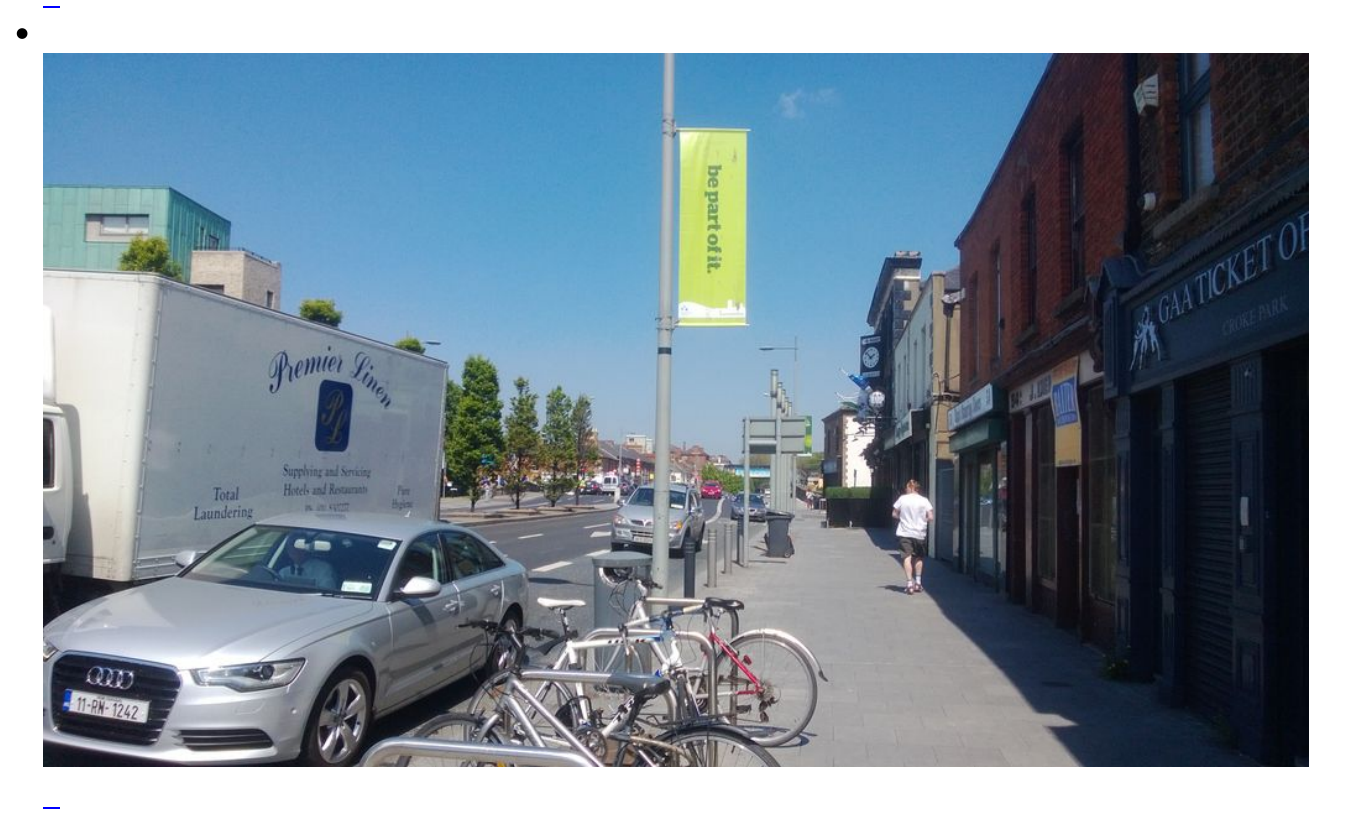

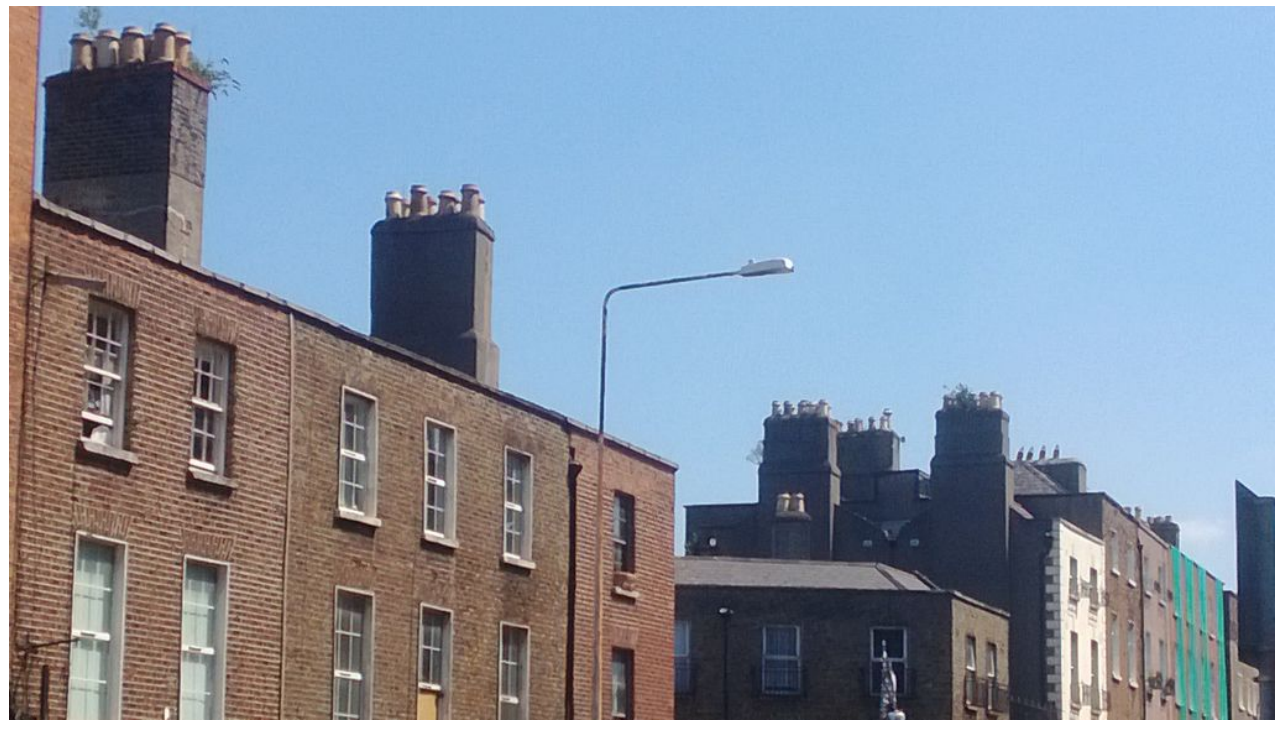

Kamine (Design by London)

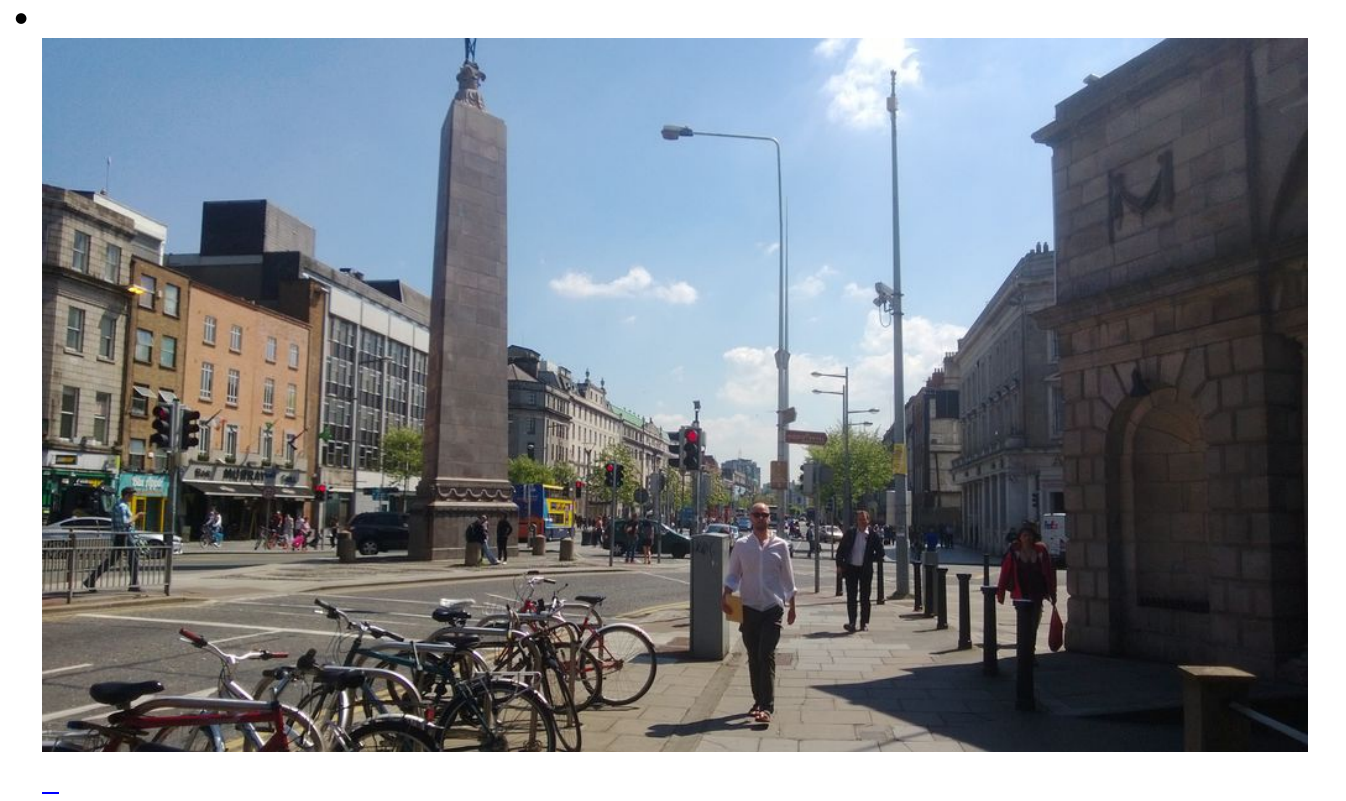

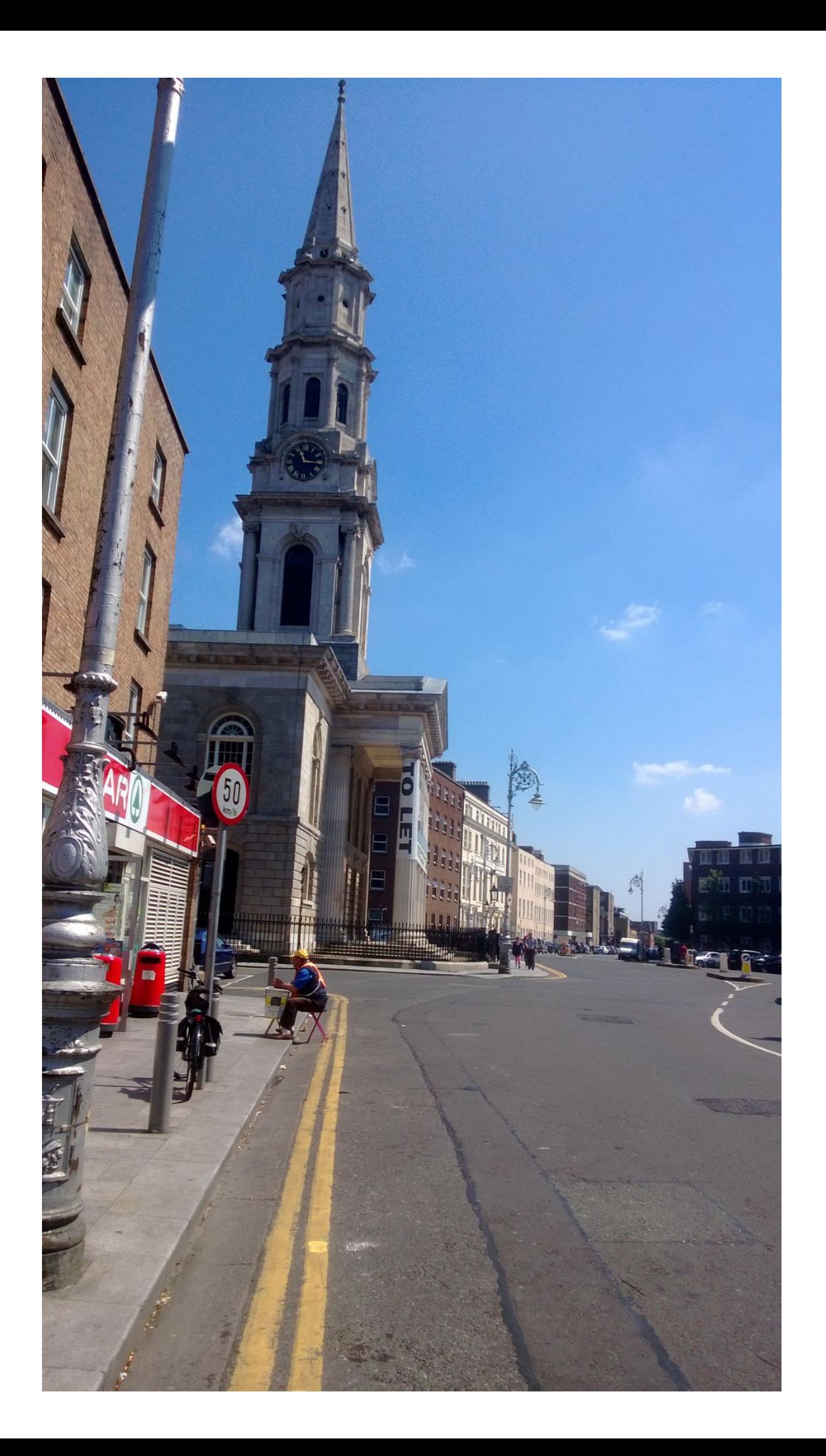

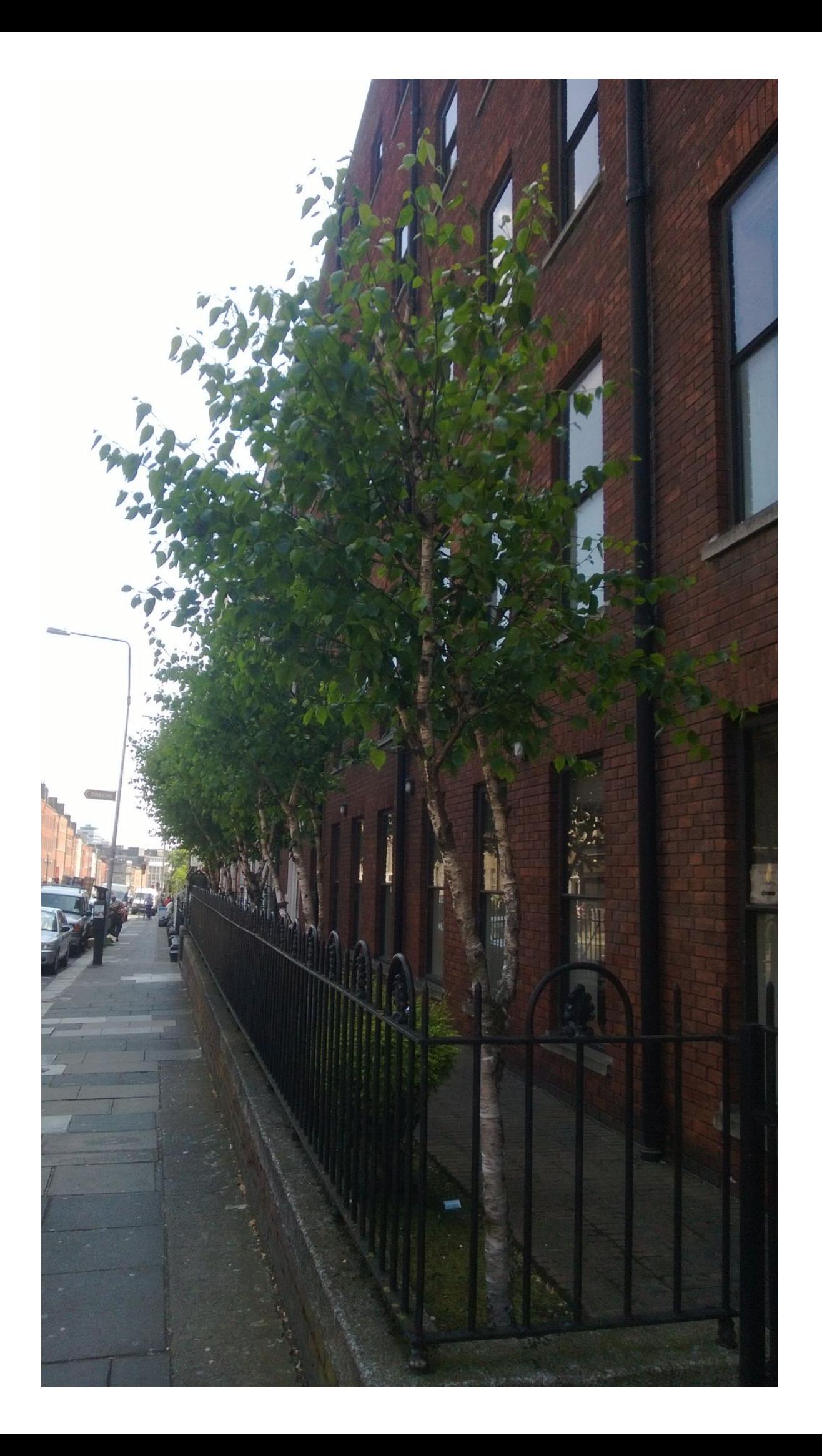

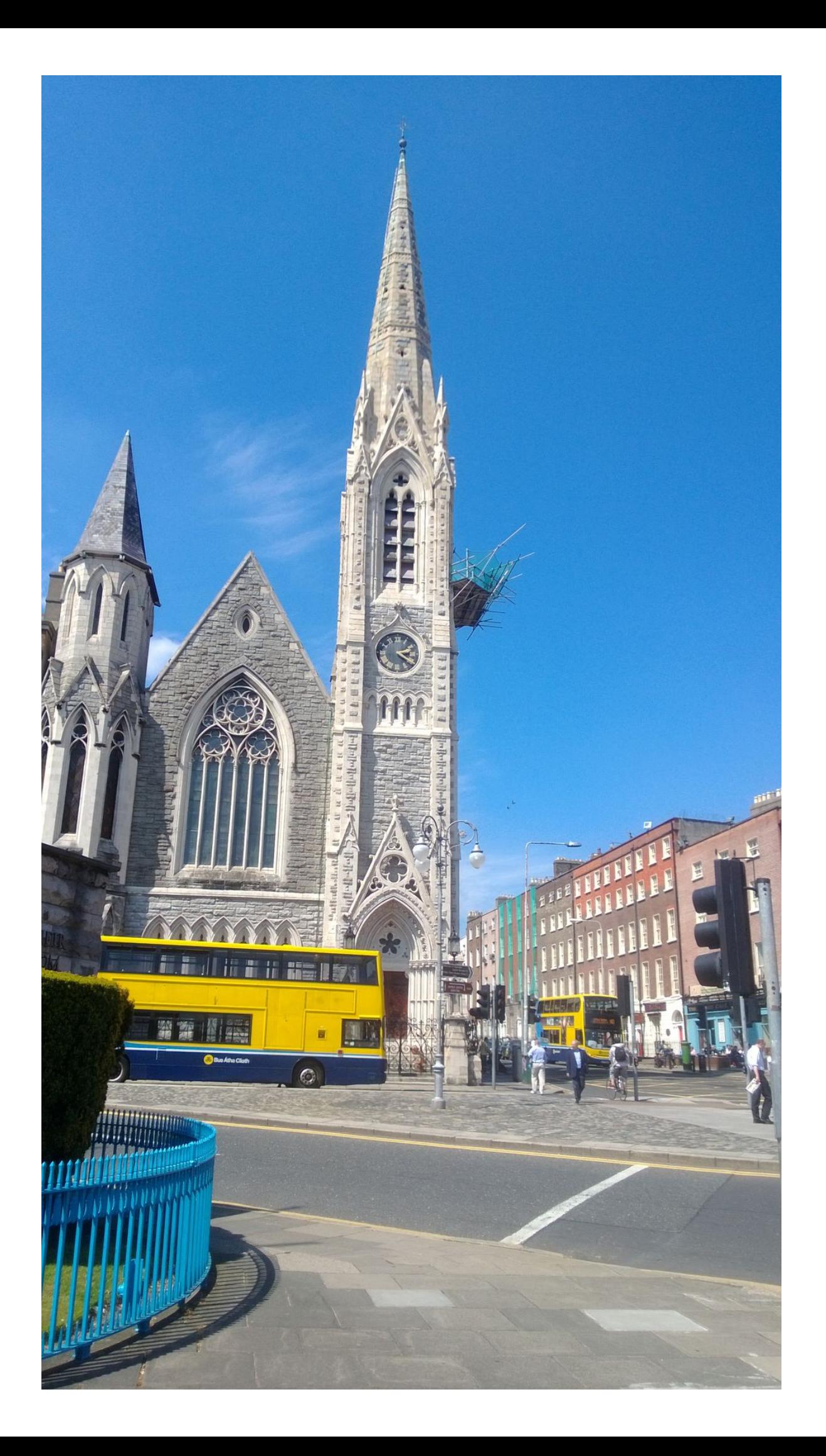

Gerüst sieht nicht vertrauenswürdig aus

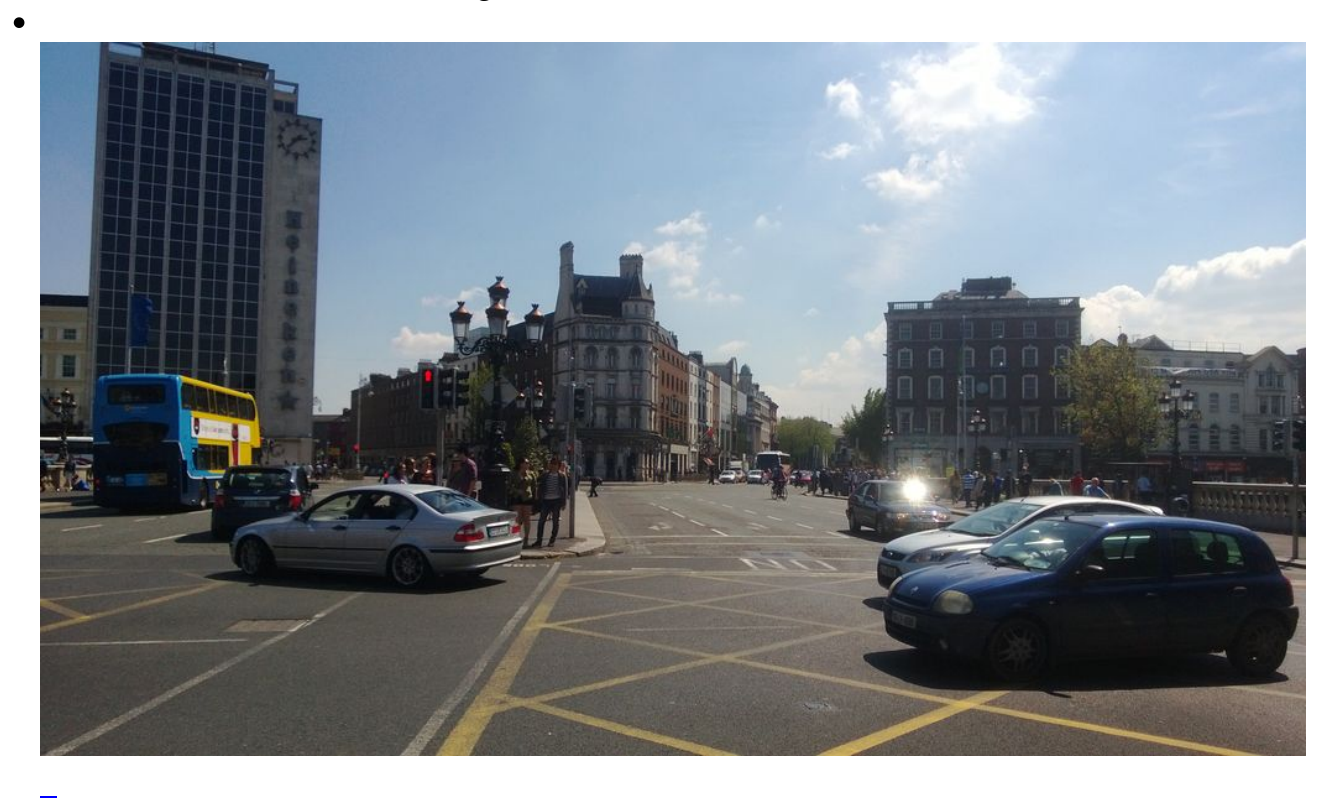

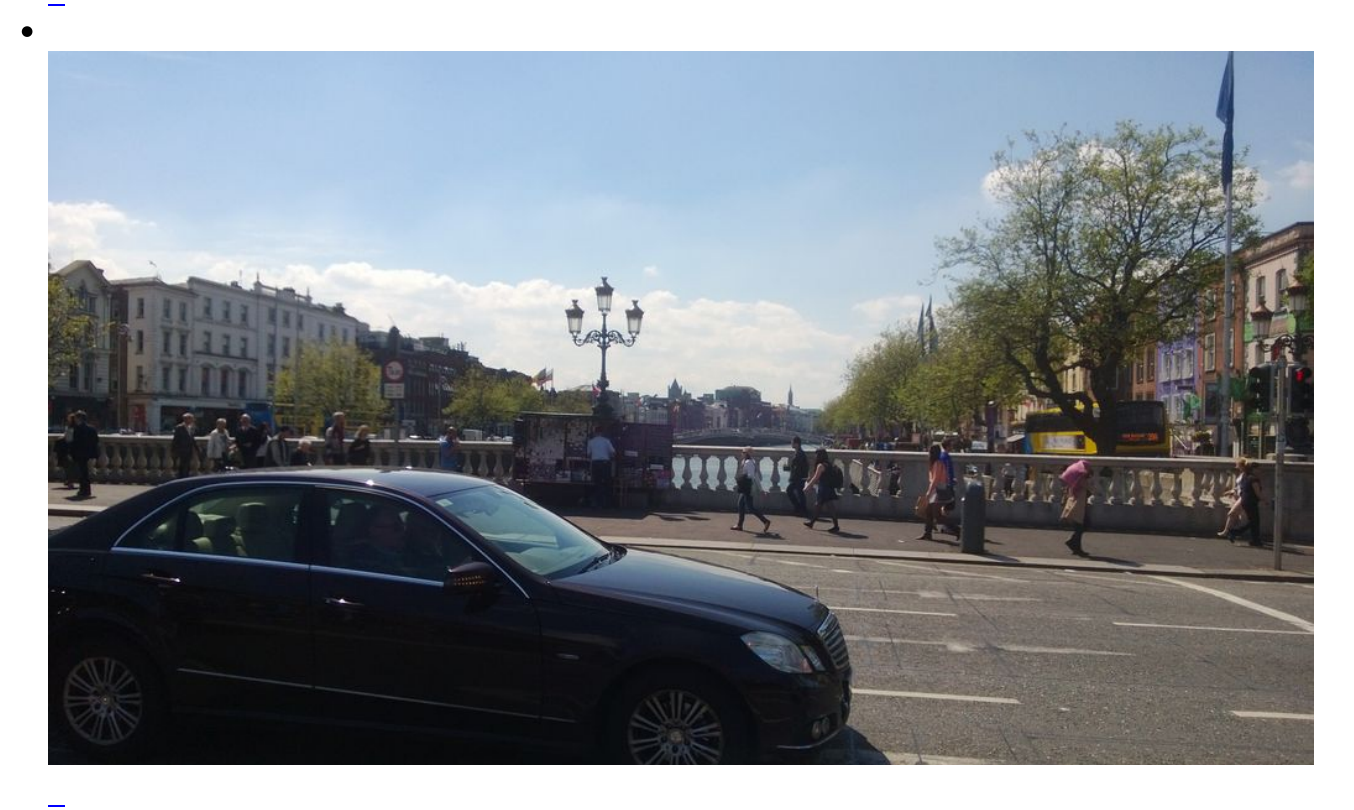

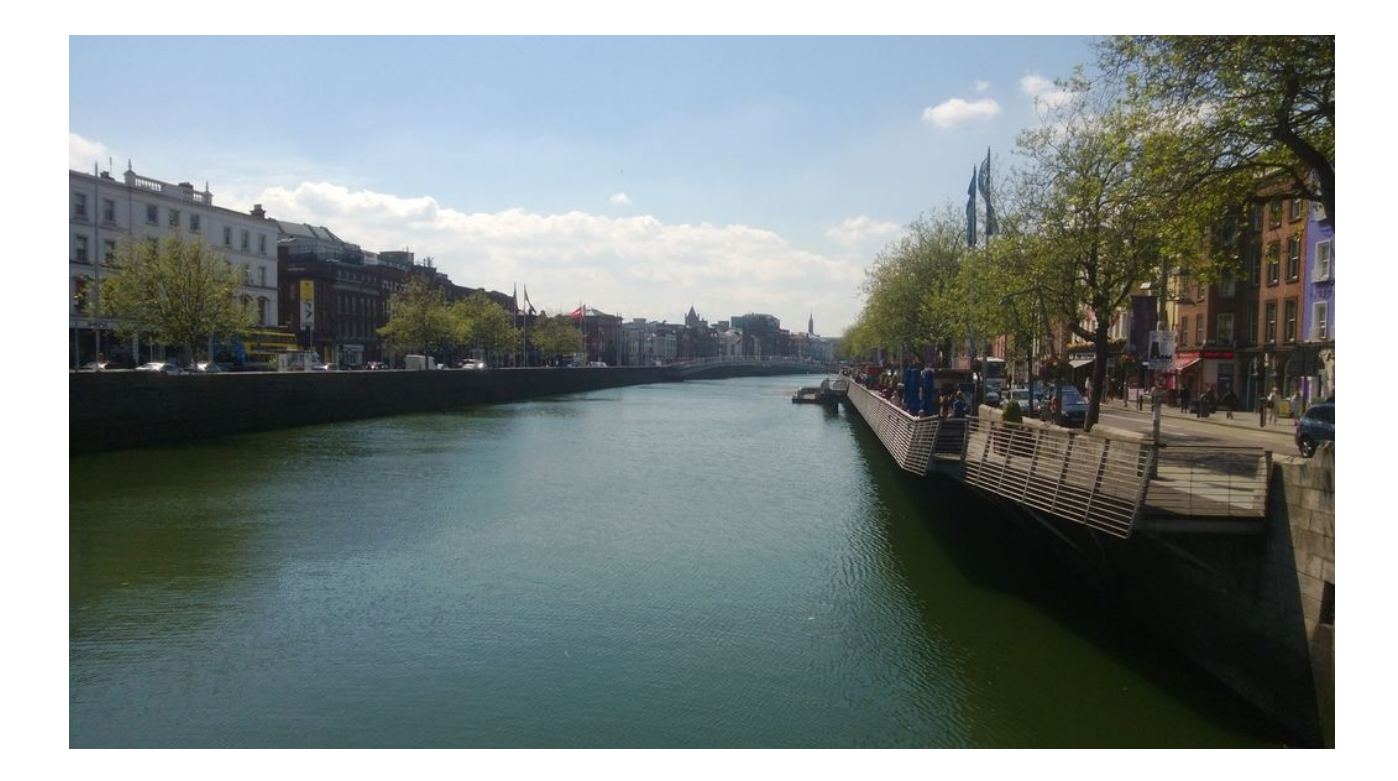

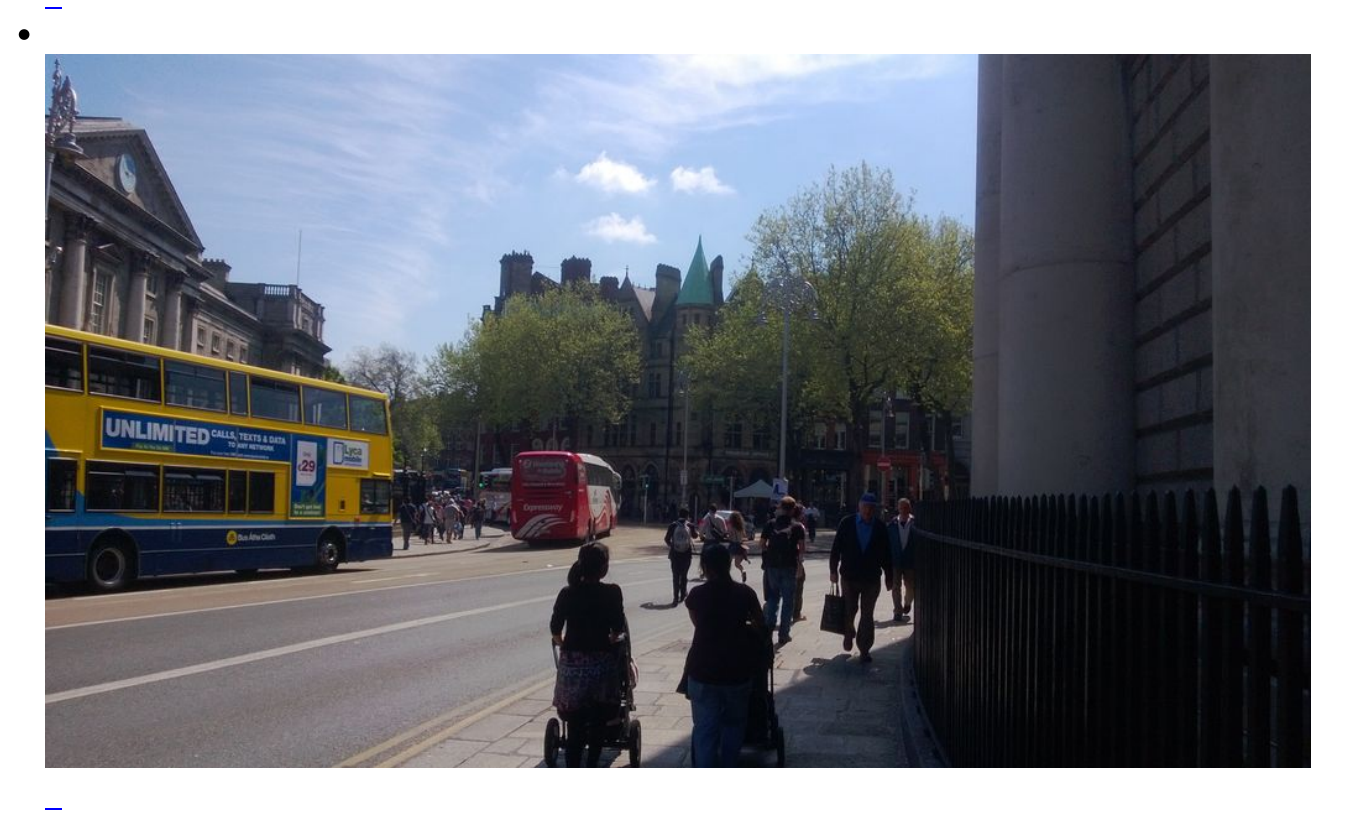

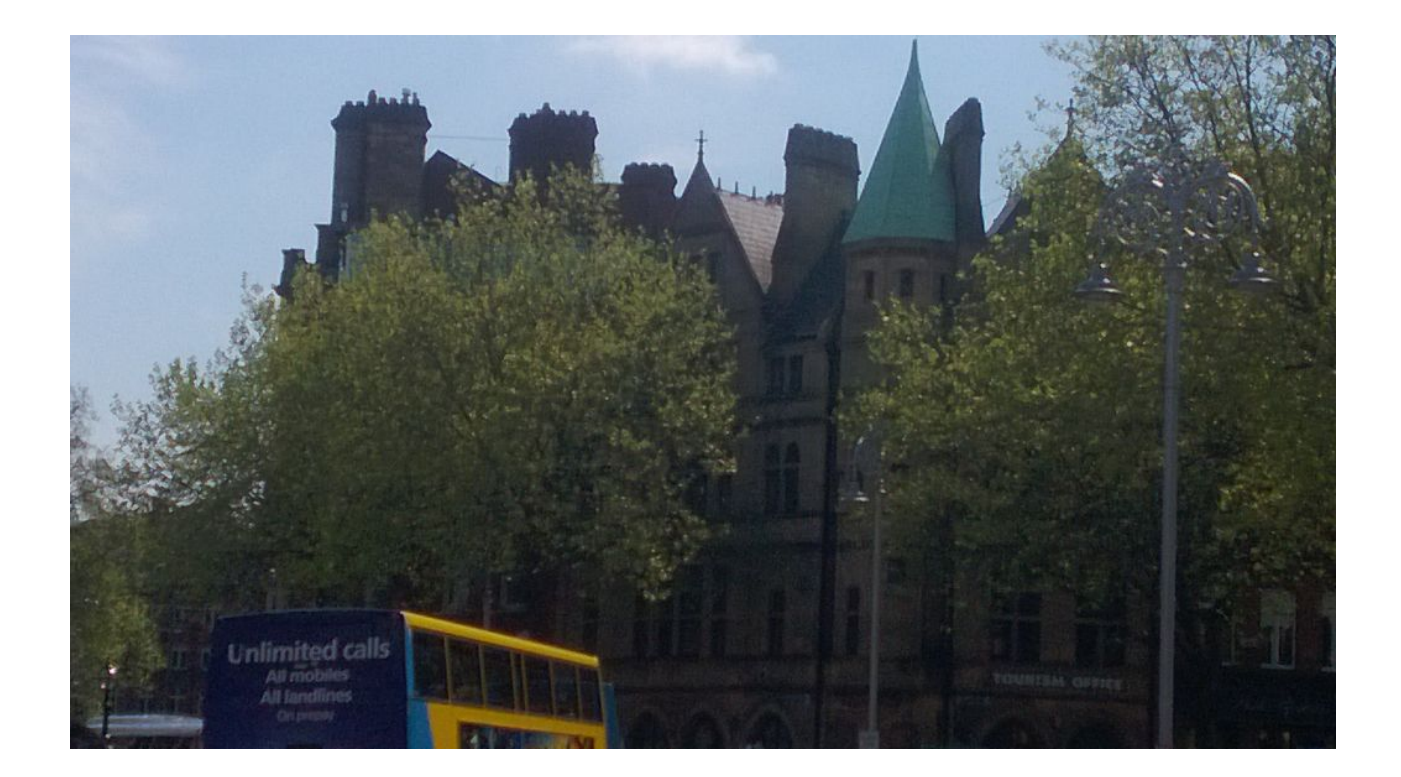

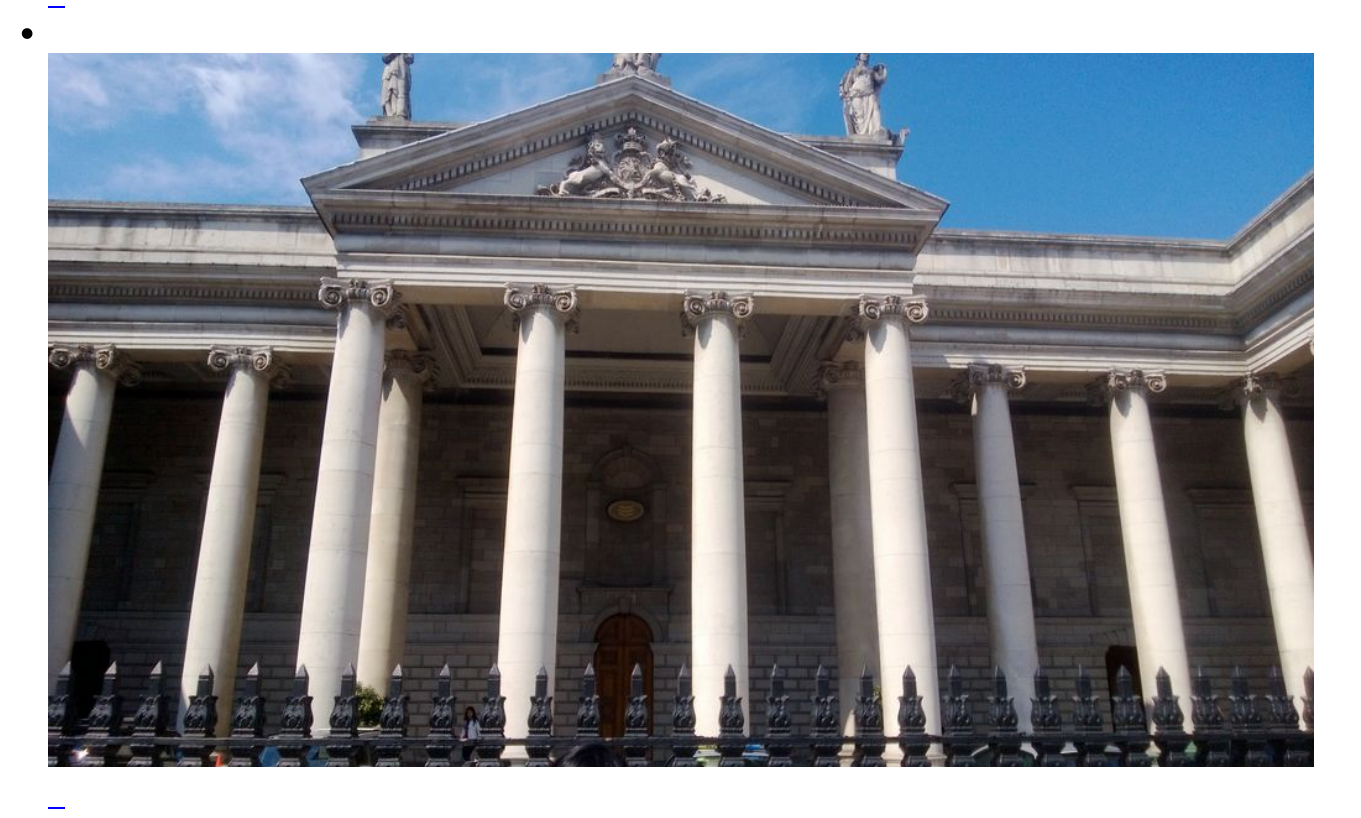

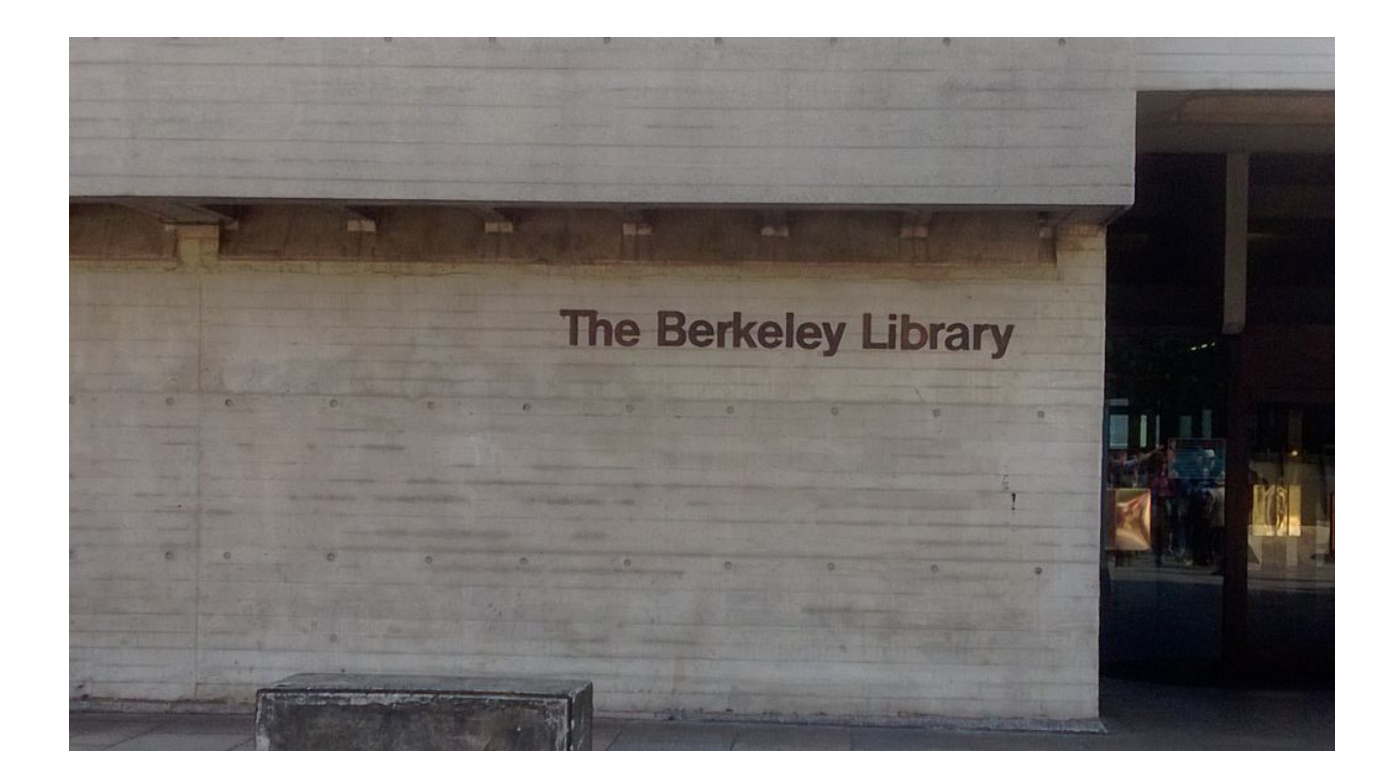

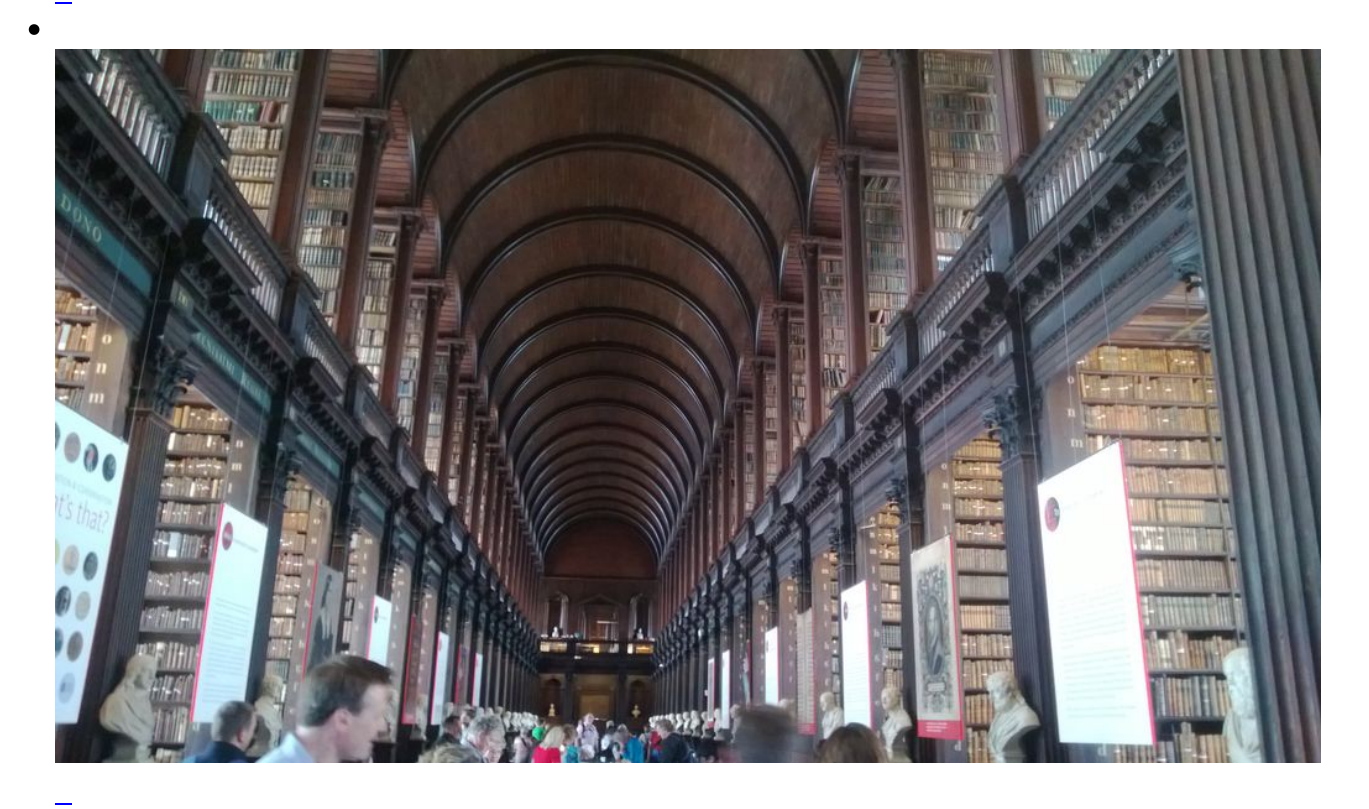

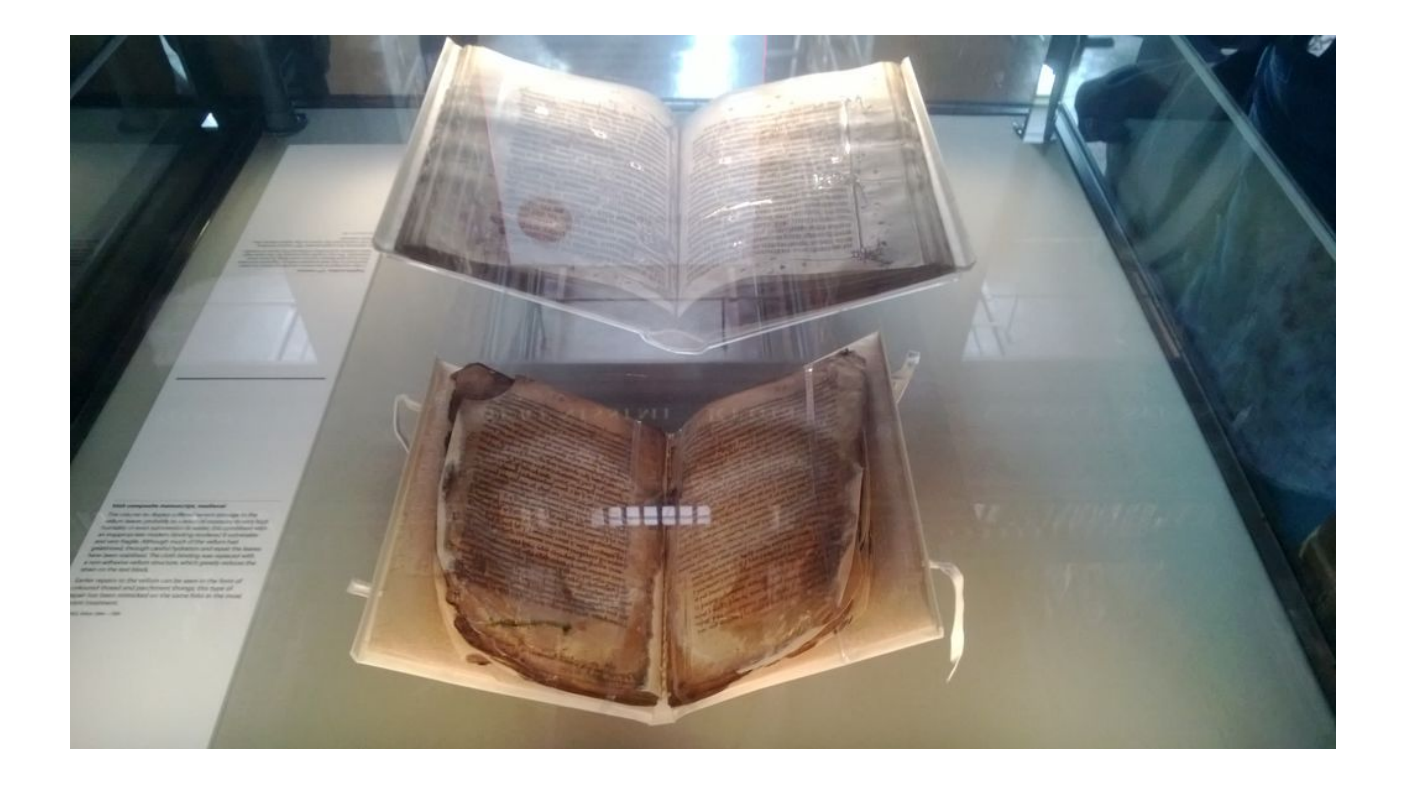

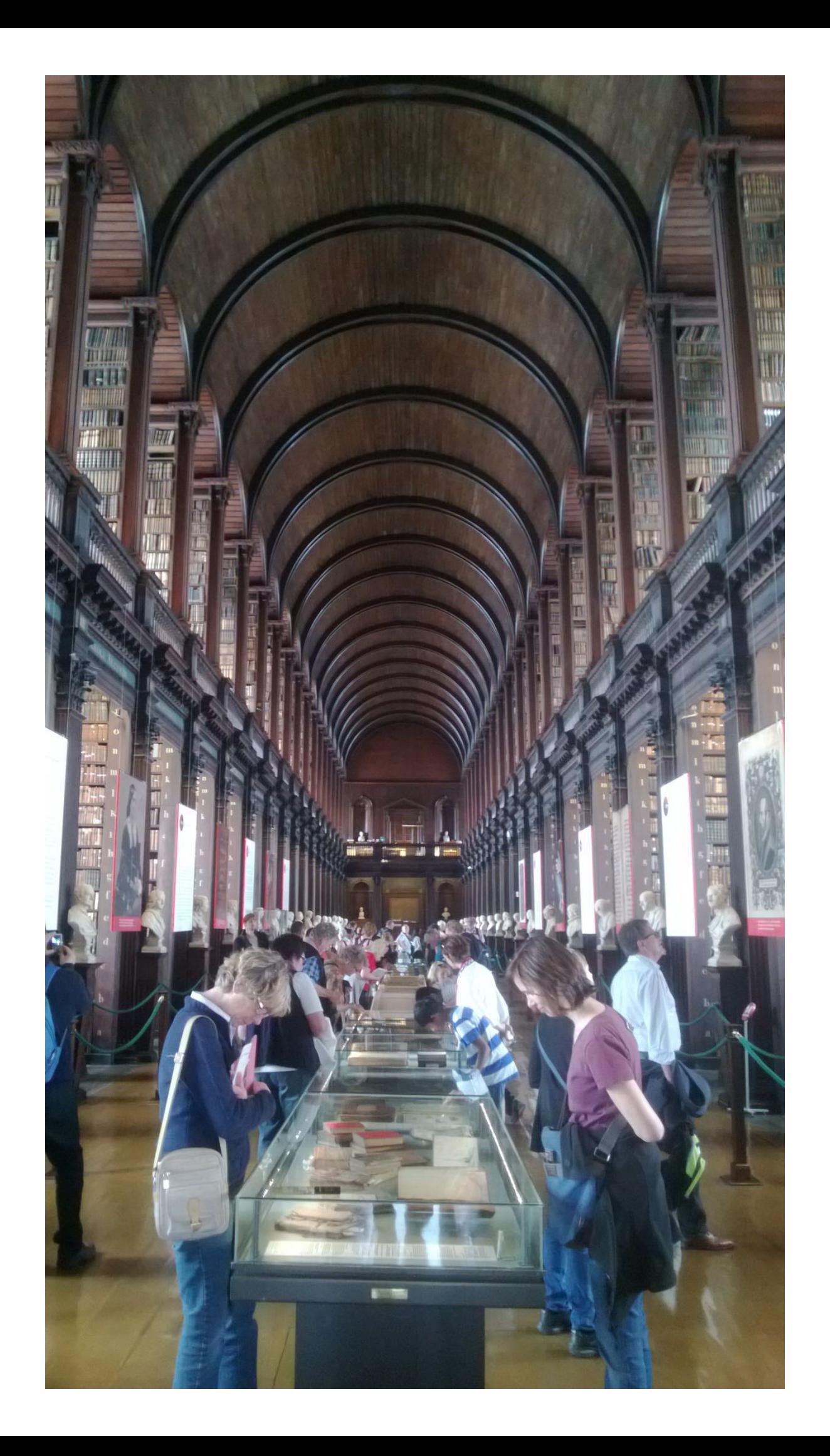

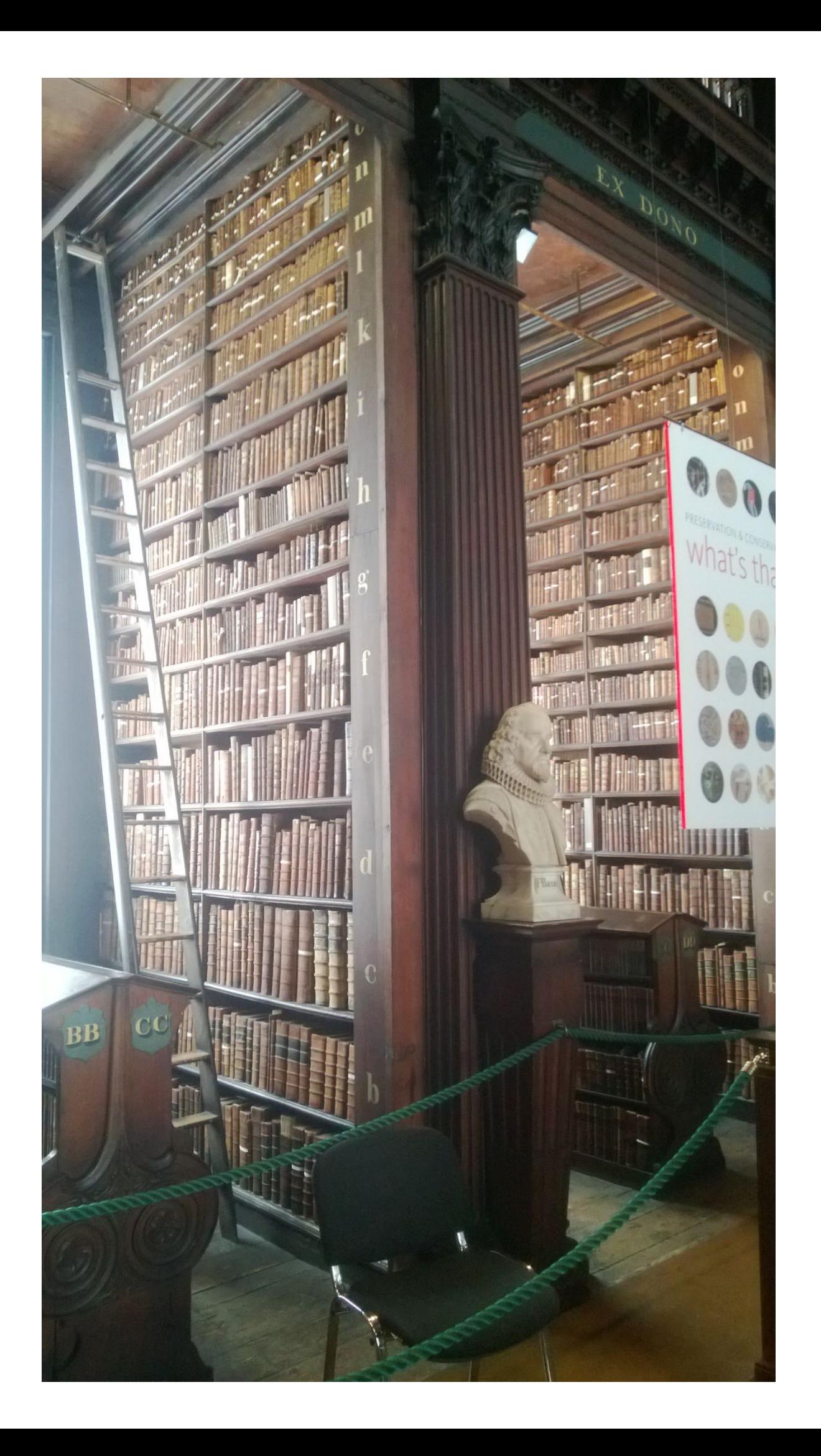

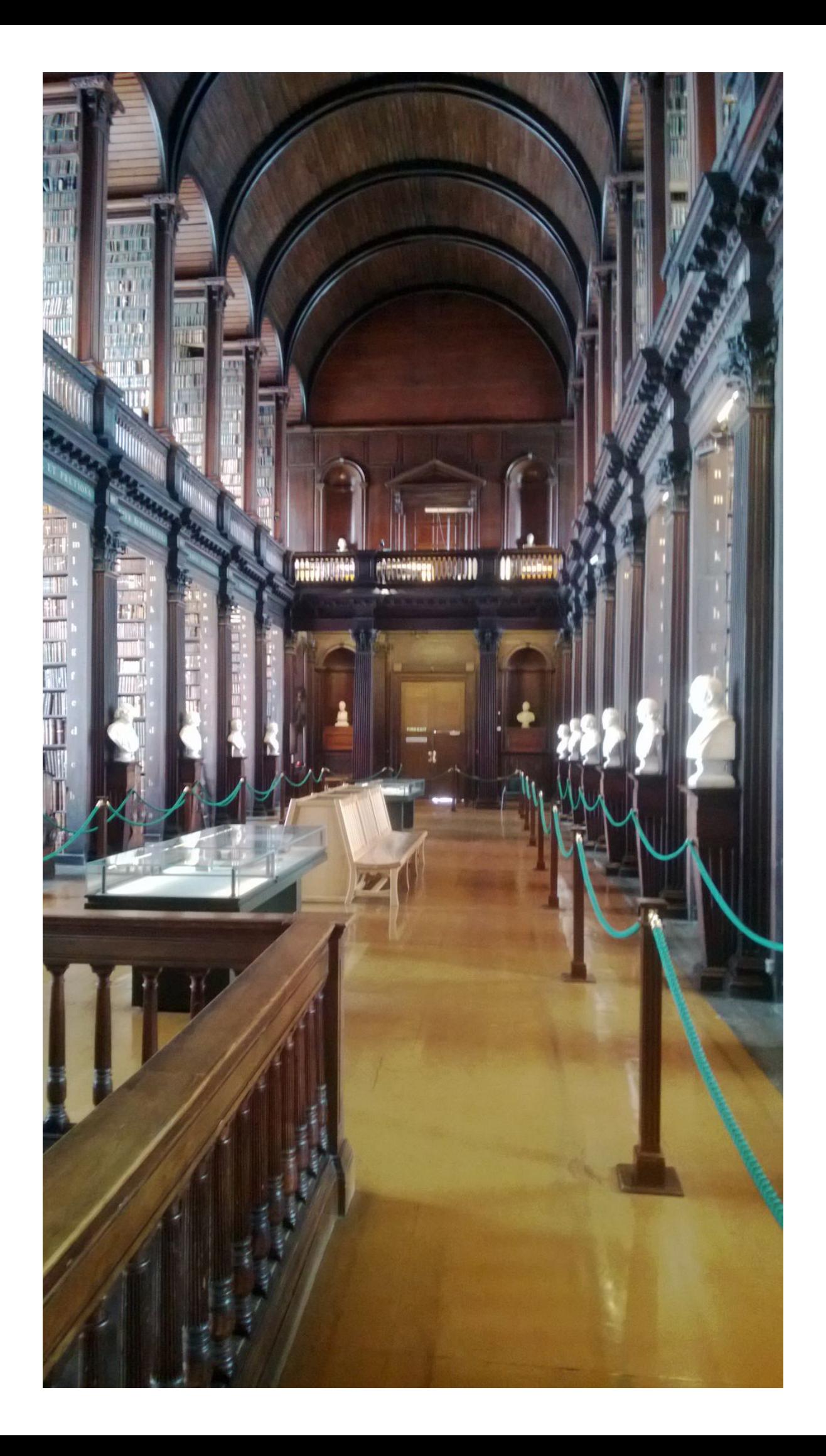

## What colour is that?

Pigments and inks are created from coloured materials extracted from a wide range of sources. These include powdered particles from clays and minerals, and dyes extracted from lichens, barks, berries, and insects. They can also be chemically manufactured from a combination of materials, such as oak galls and ferrous sulphate, which together make iron gall ink - a common ink in early manuscripts.

The identification of pigments adds to our knowledge of the materials and techniques used by artists and scribes. It also informs our treatment decisions, and helps us determine the condition of items. As some pigments age they can change colour, lose adhesion, or damage the materials to which they are applied. These effects can often be detected using simple methods of observation and optical microscopy.

For more detailed analysis, non-damaging lasers and x-rays are used for our investigations. Recent work using these techniques on the Book of Kells and the Book of Durrow has confirmed the principal pigments used during the early-medieval period of Irish art.

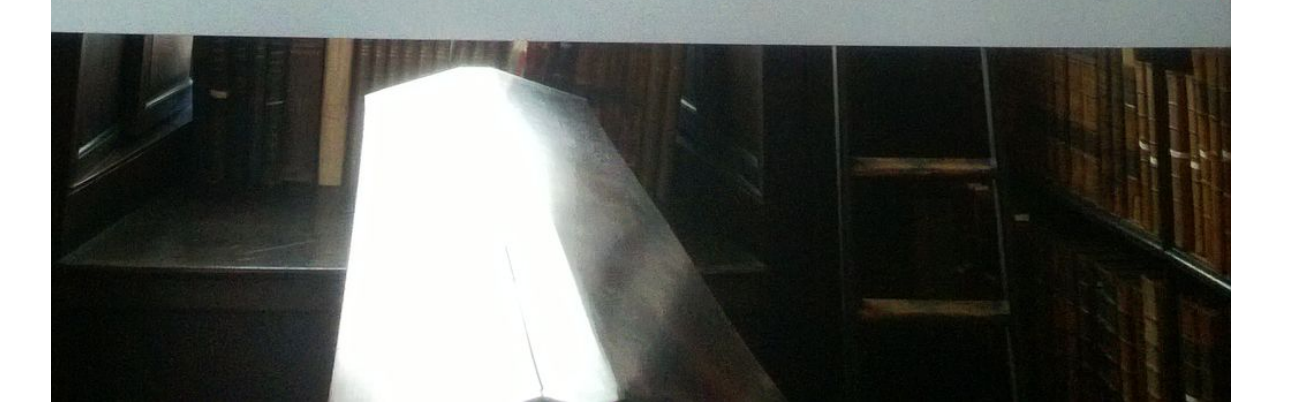

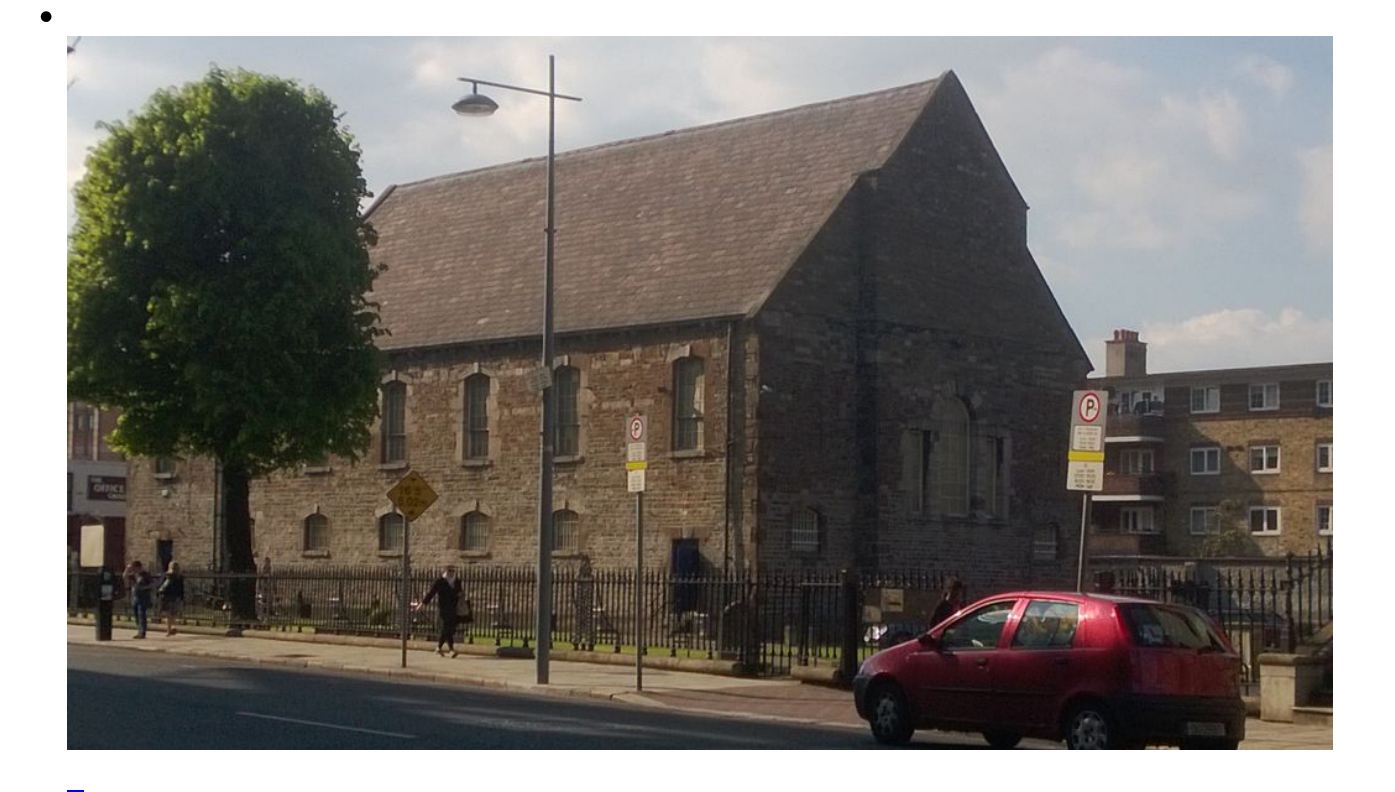

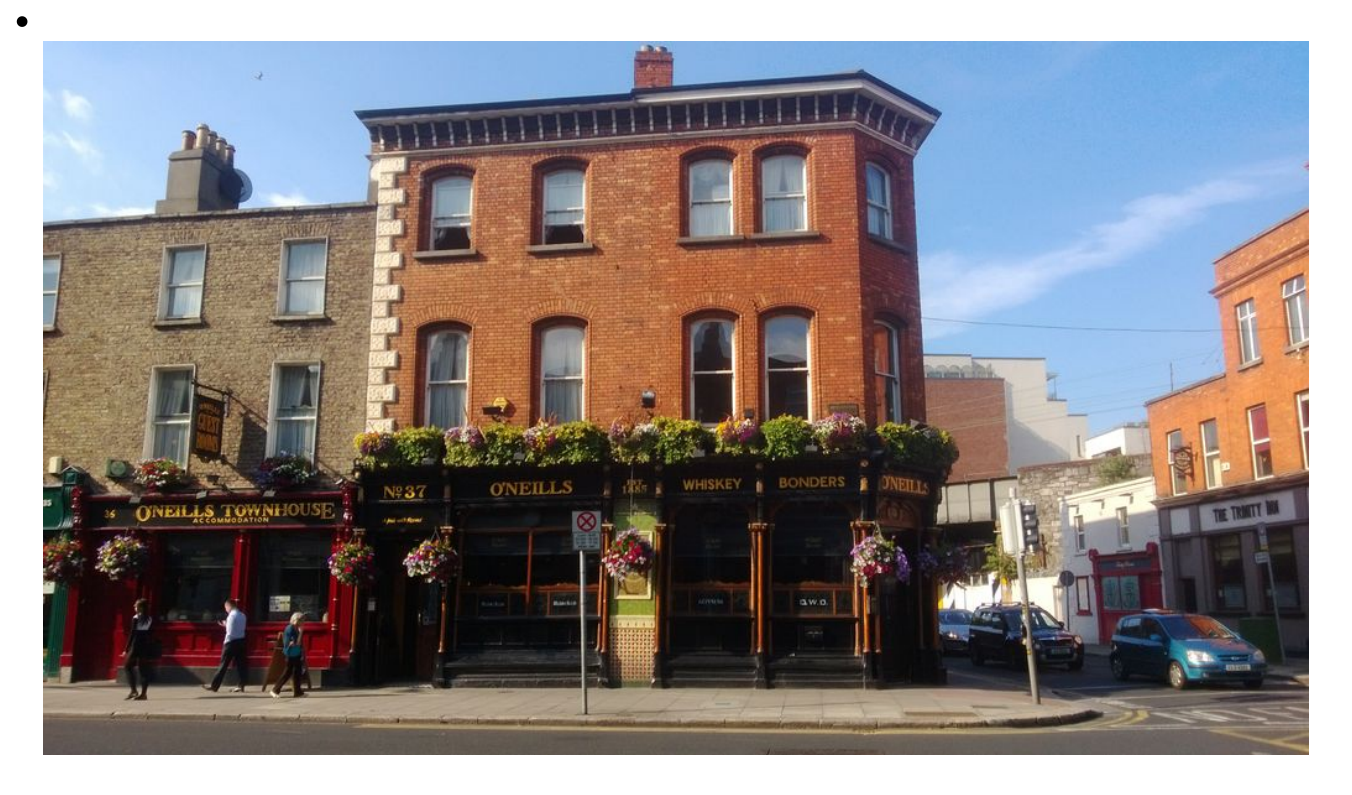

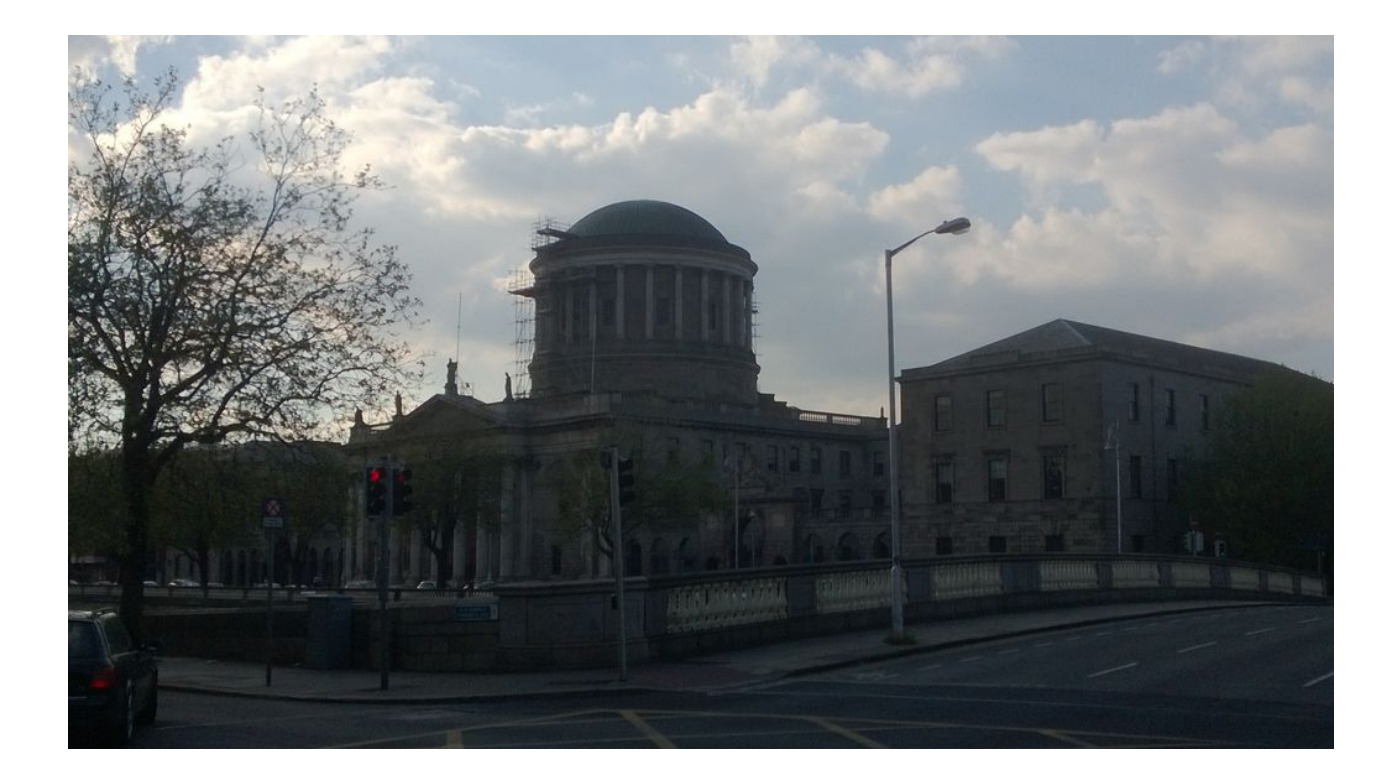

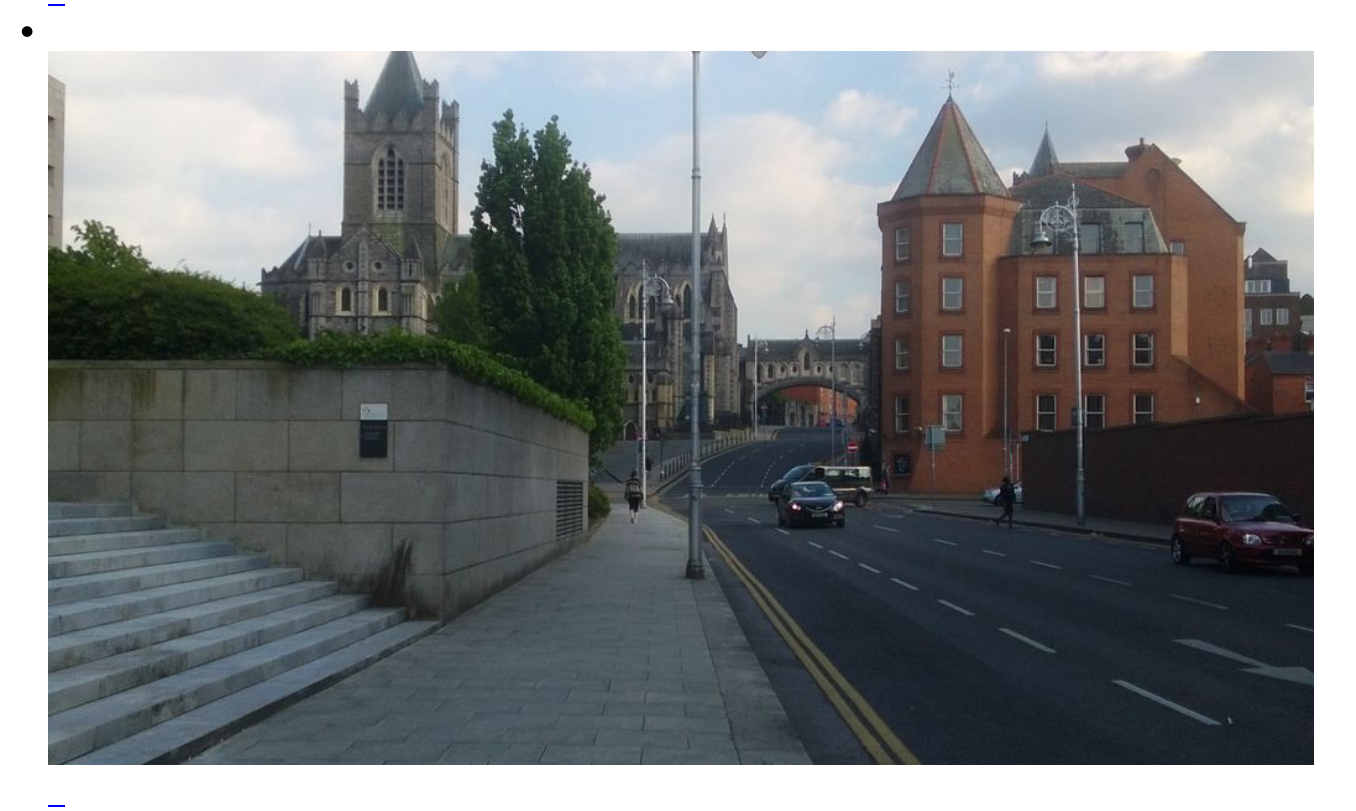

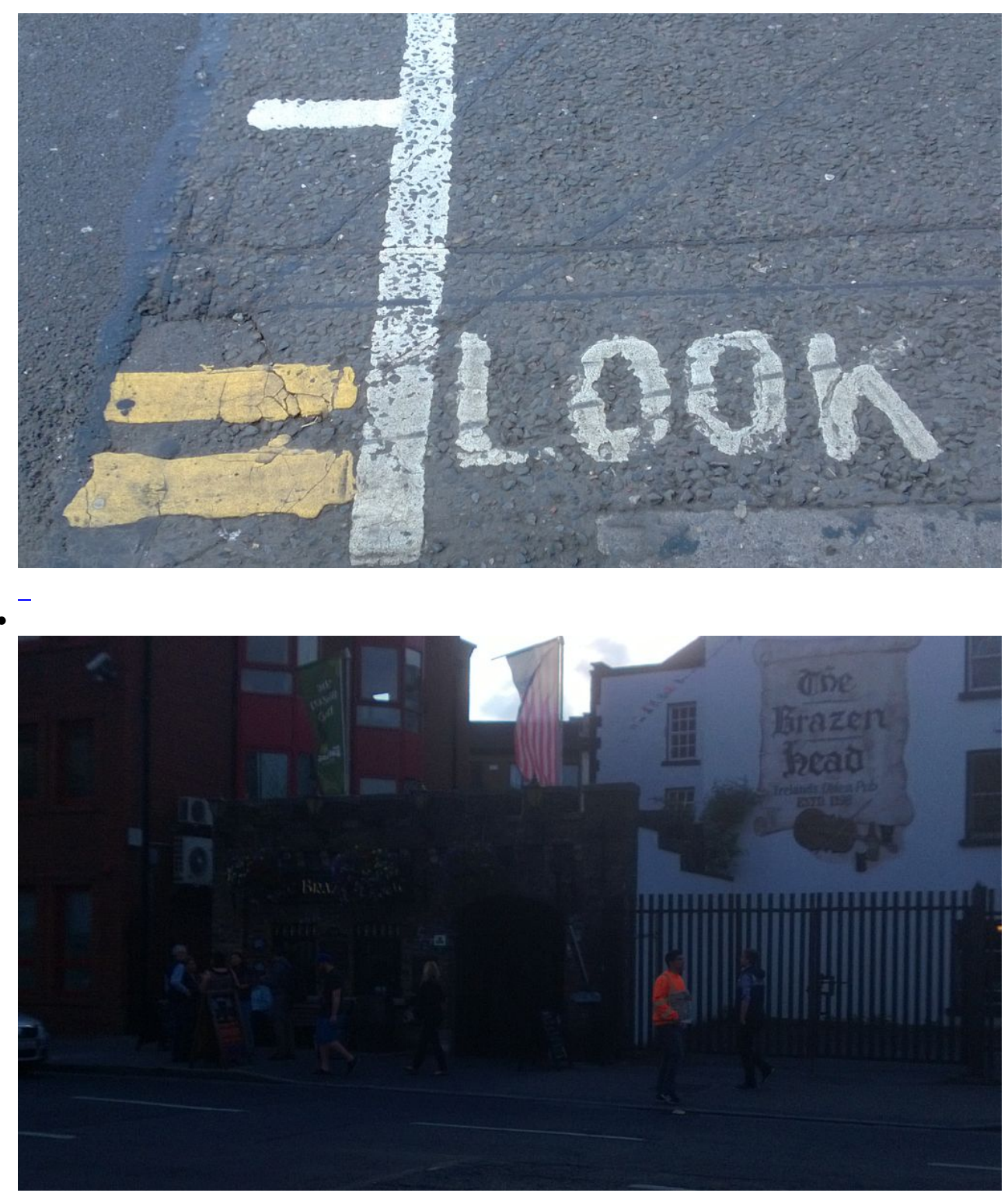

 $I$ rishPub

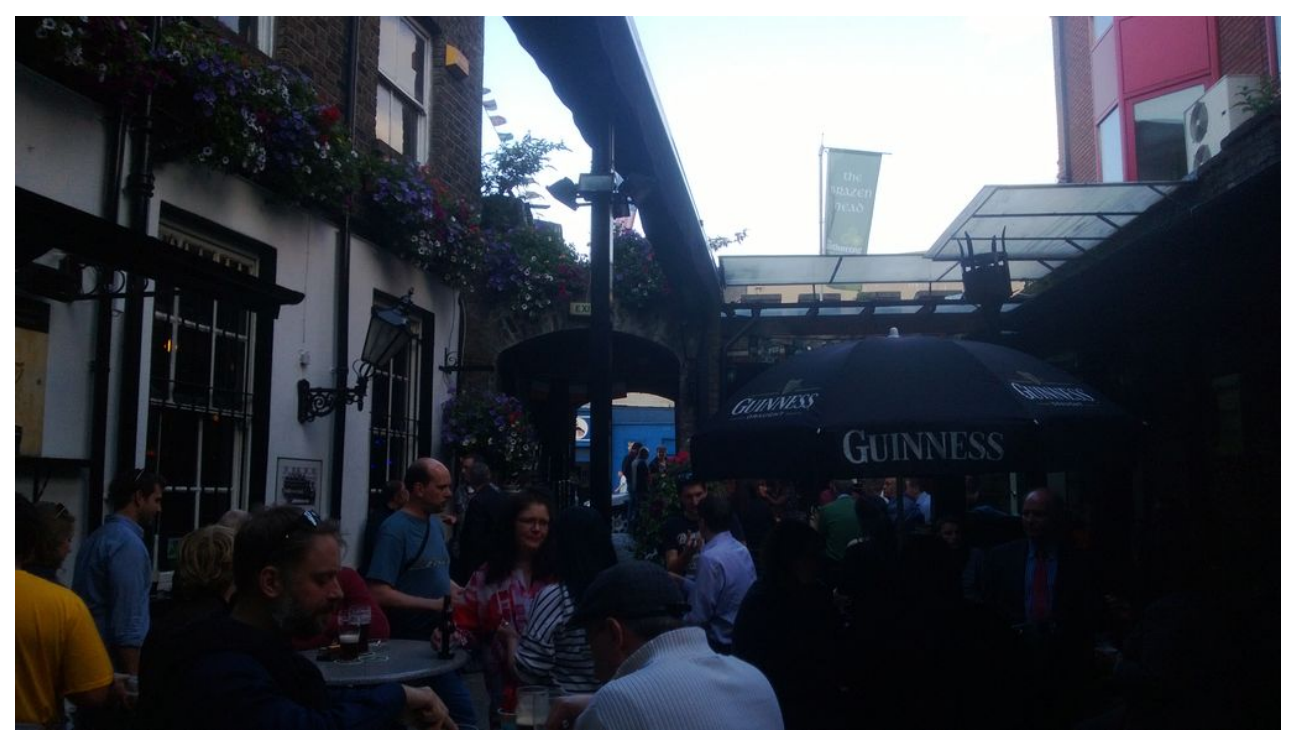

 $\overline{\phantom{a}}$ Irish Pub (inside)

 $\overline{a}$ 

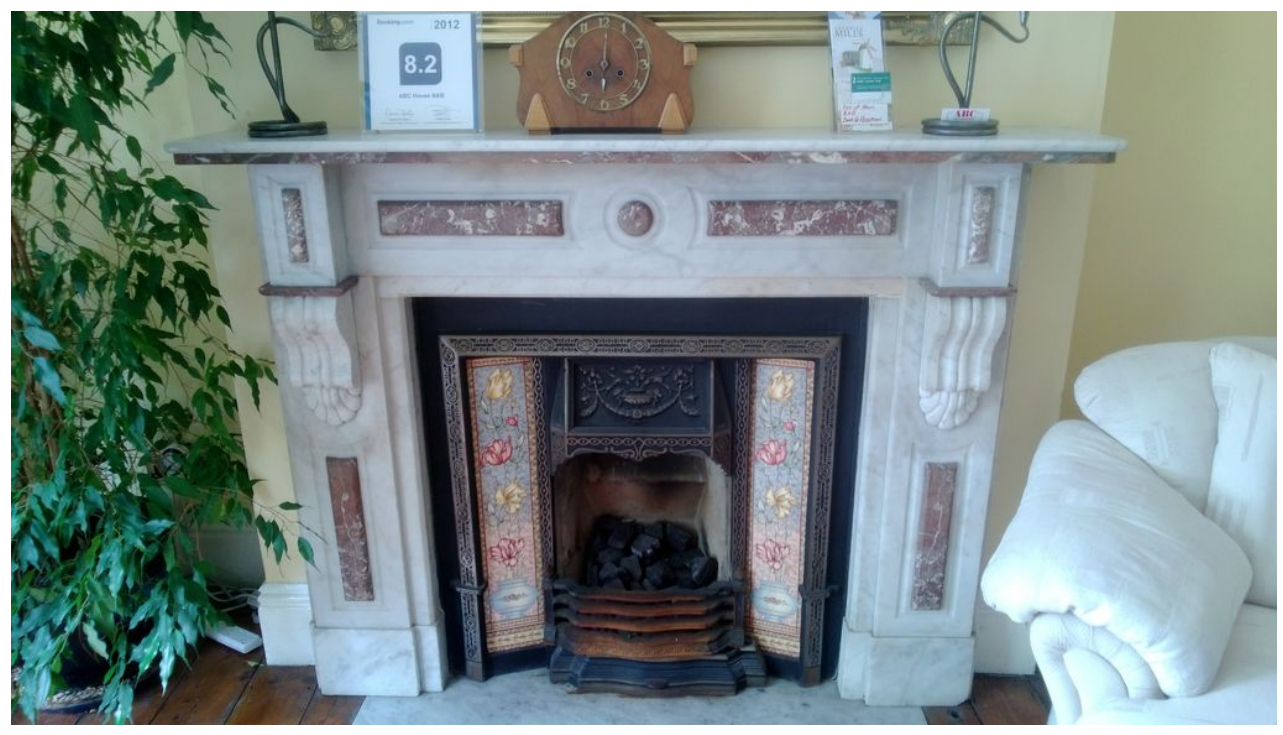

Unsere Unterkunft

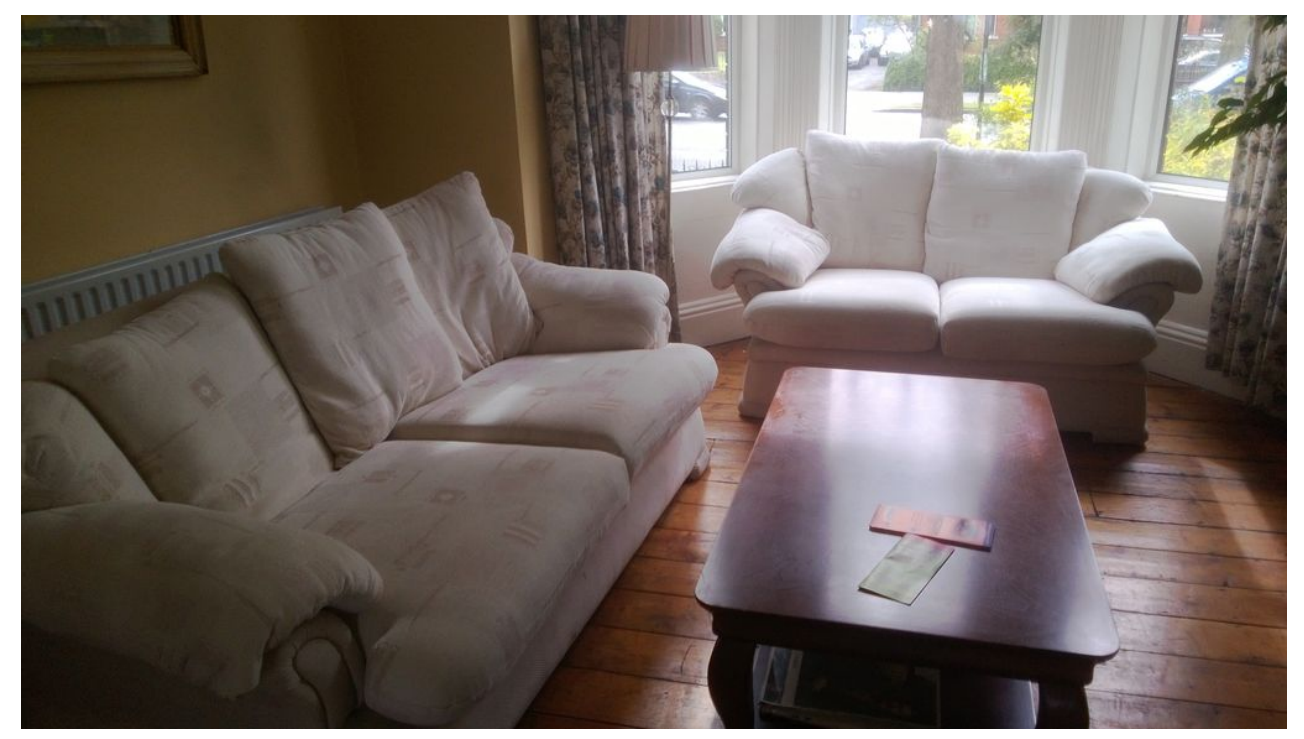

Unsere Unterkunft

 $\epsilon$ 

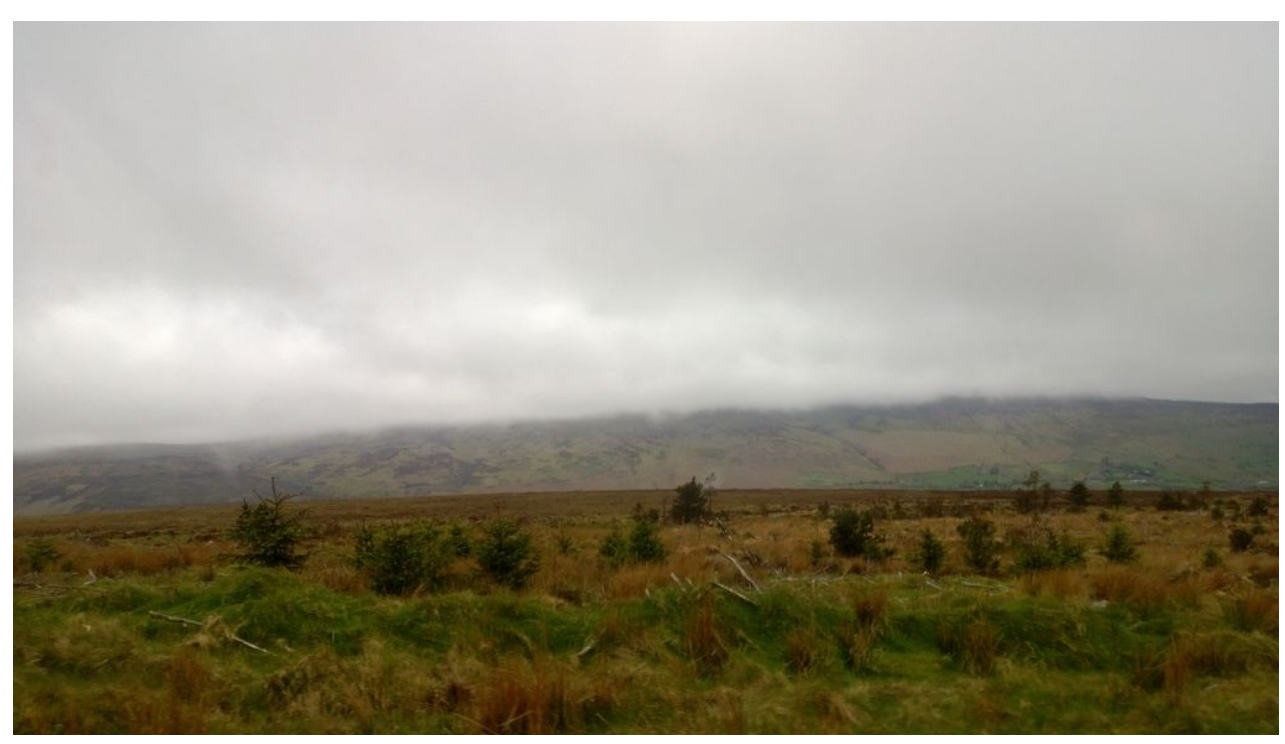

Ausflug in die Highlands

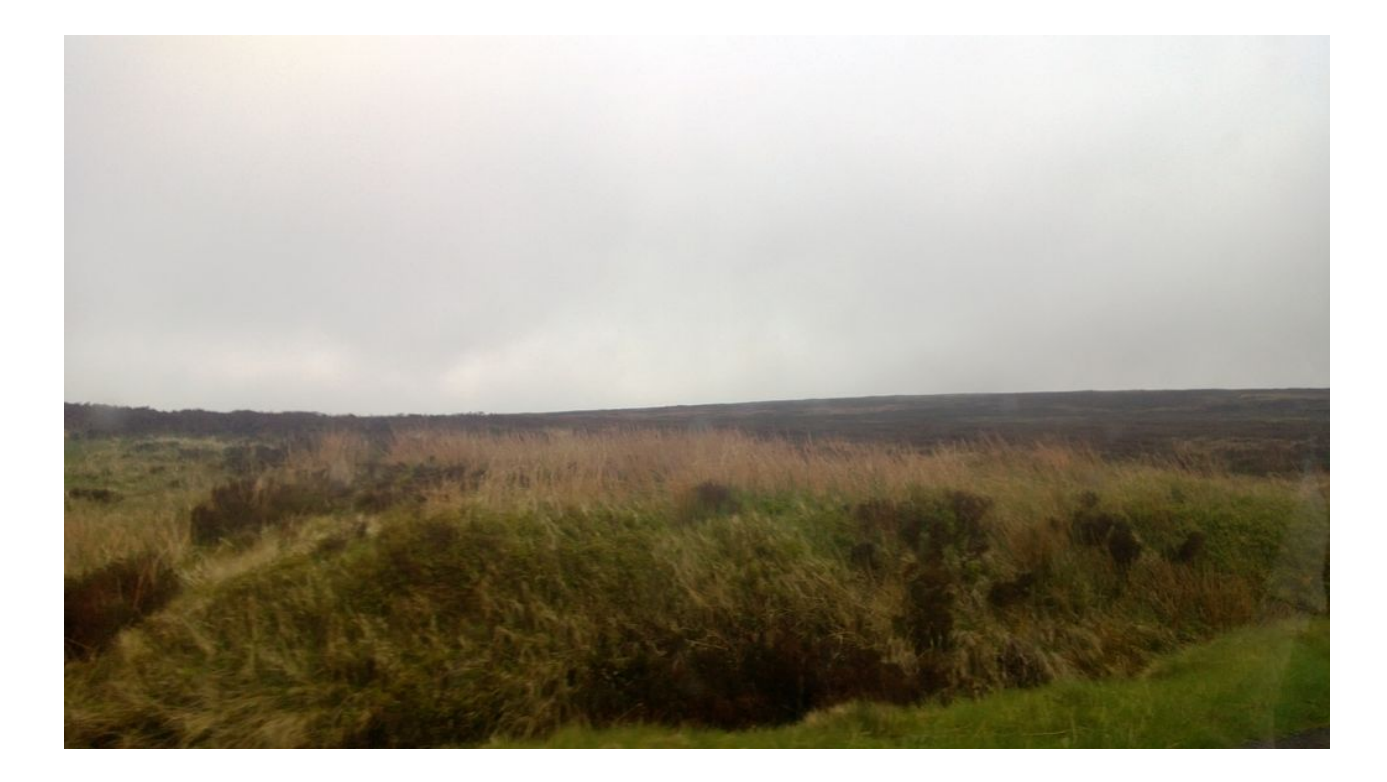

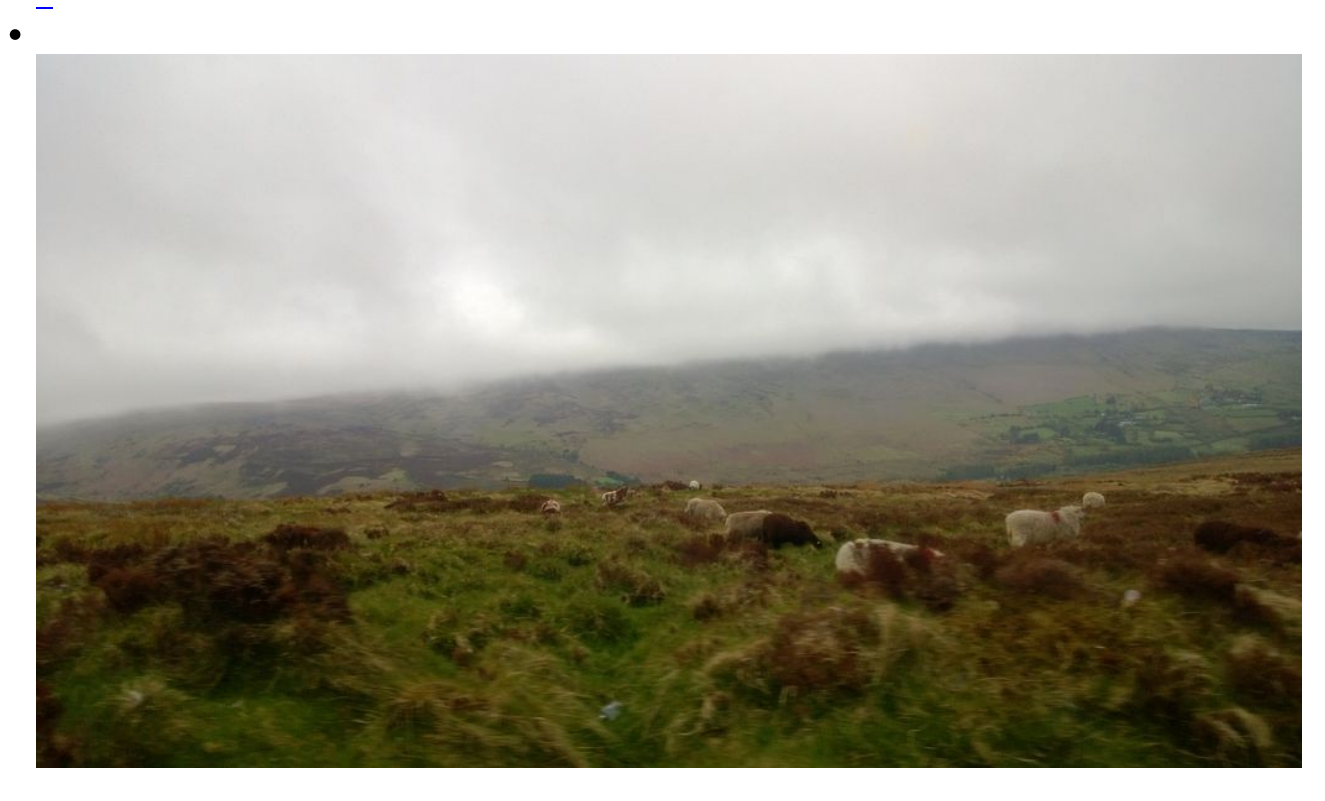

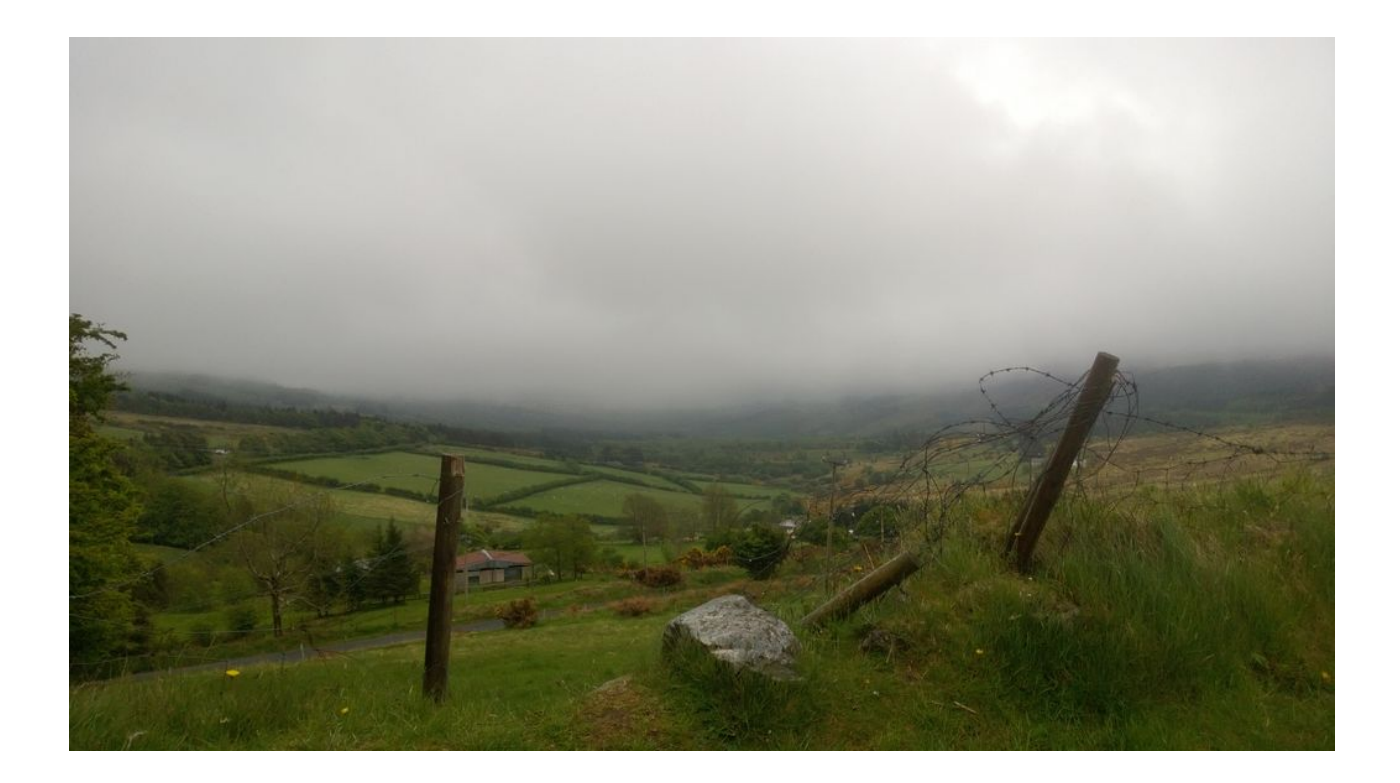

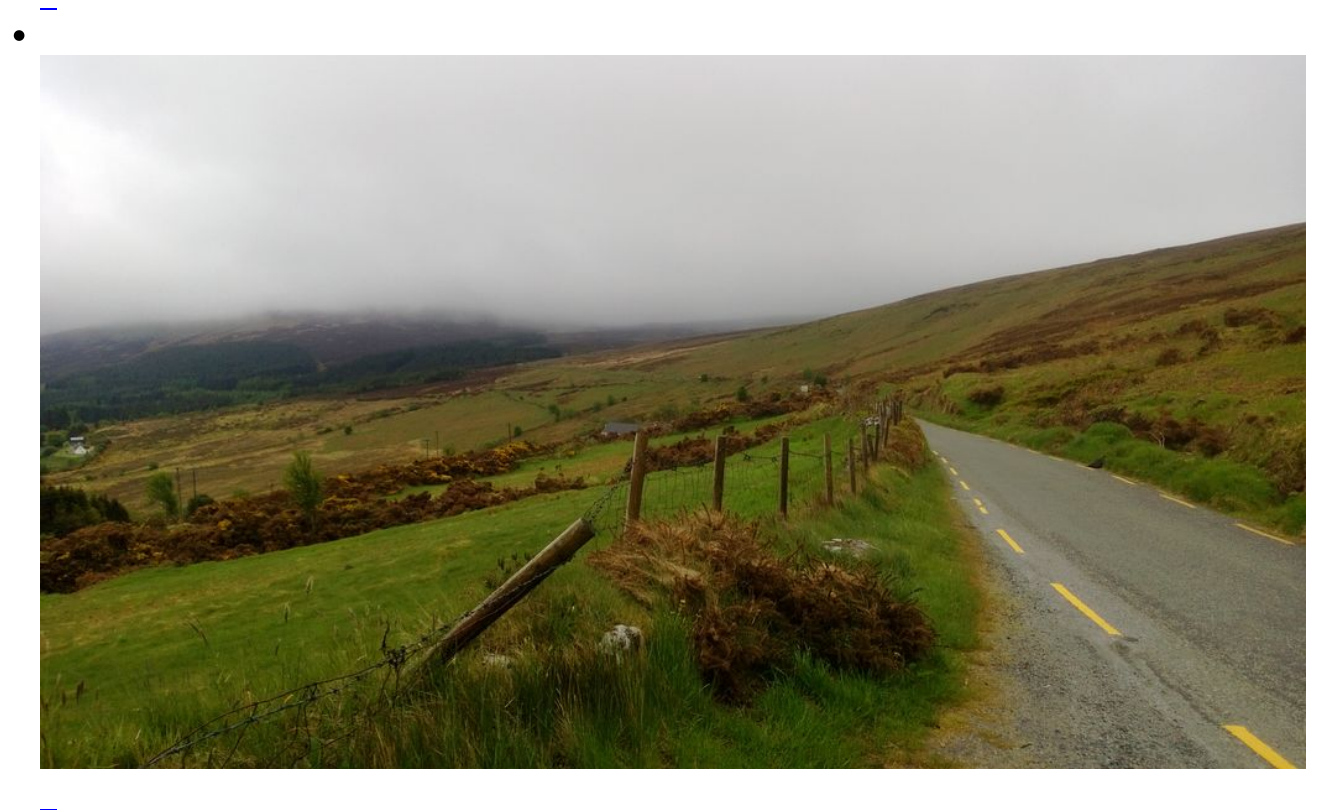

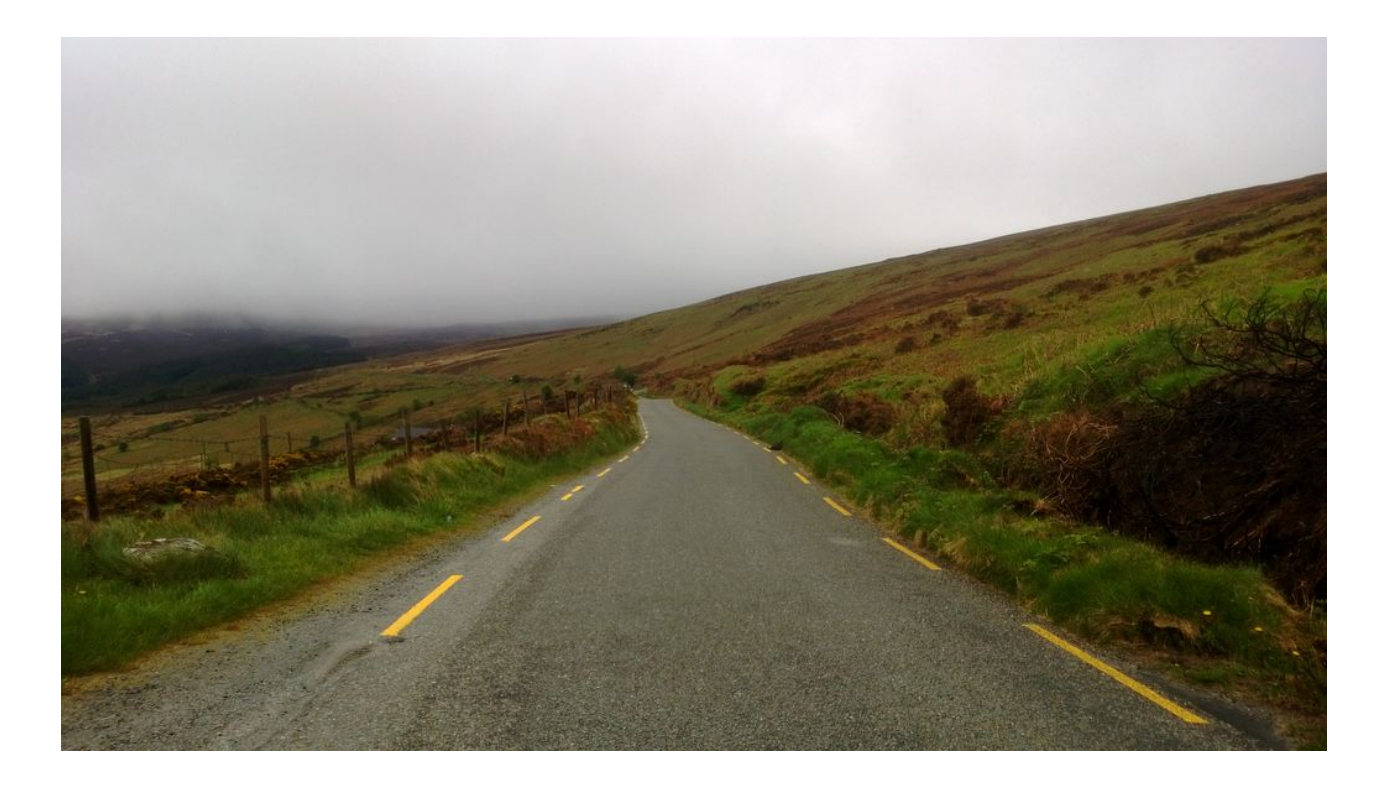

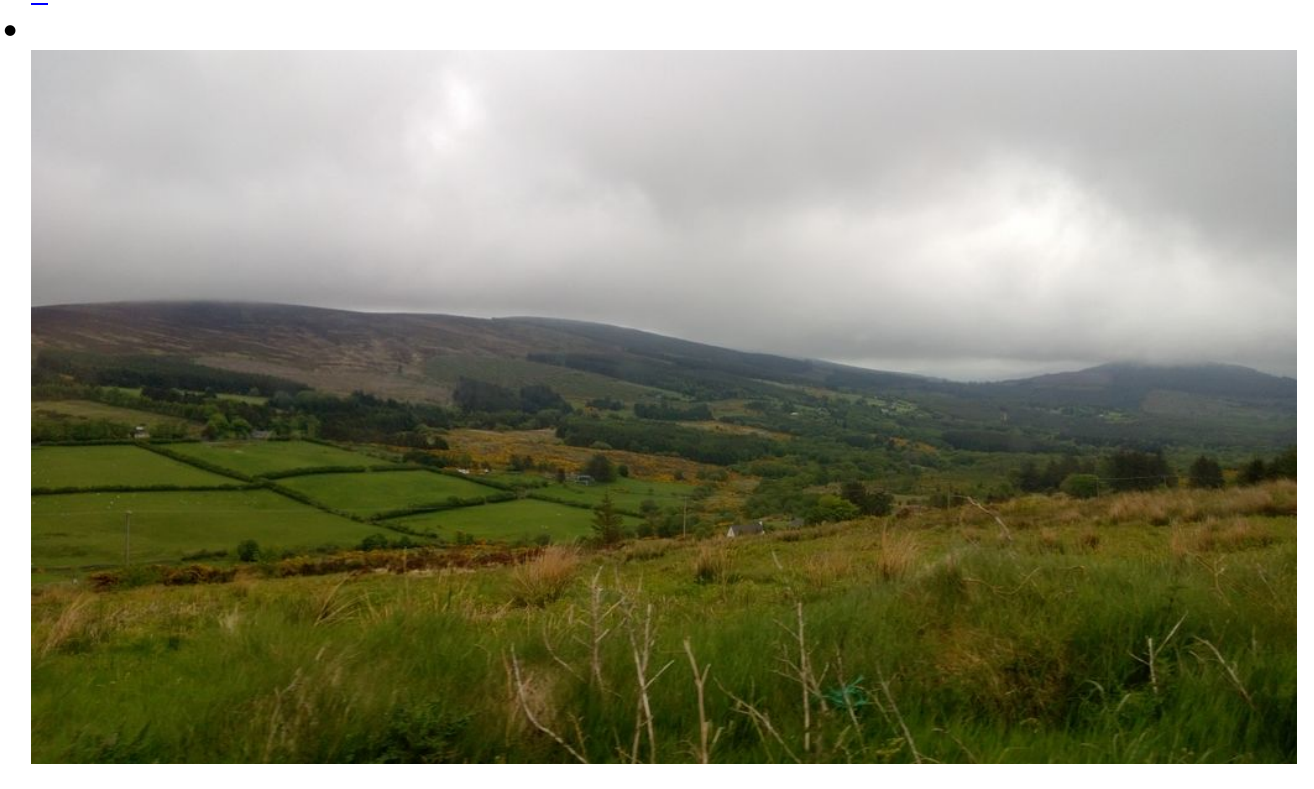

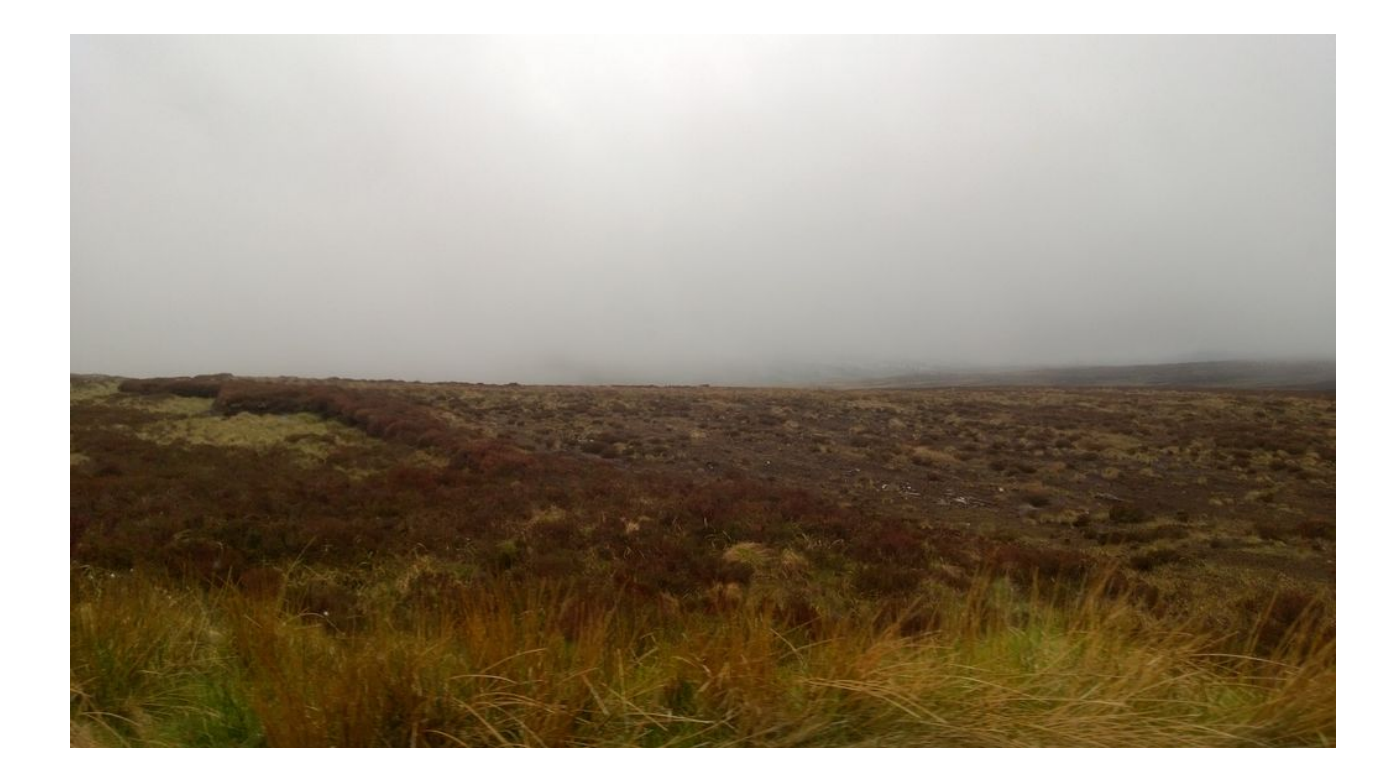

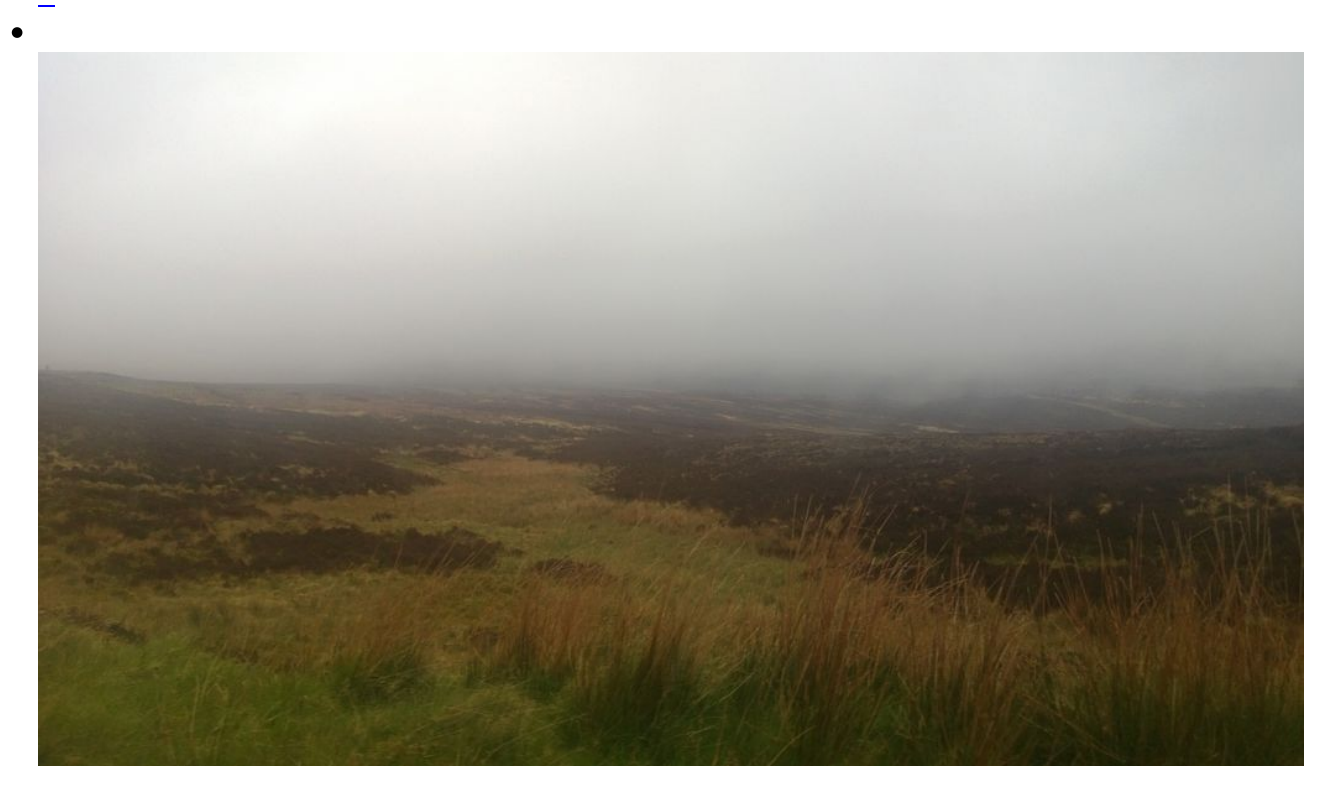

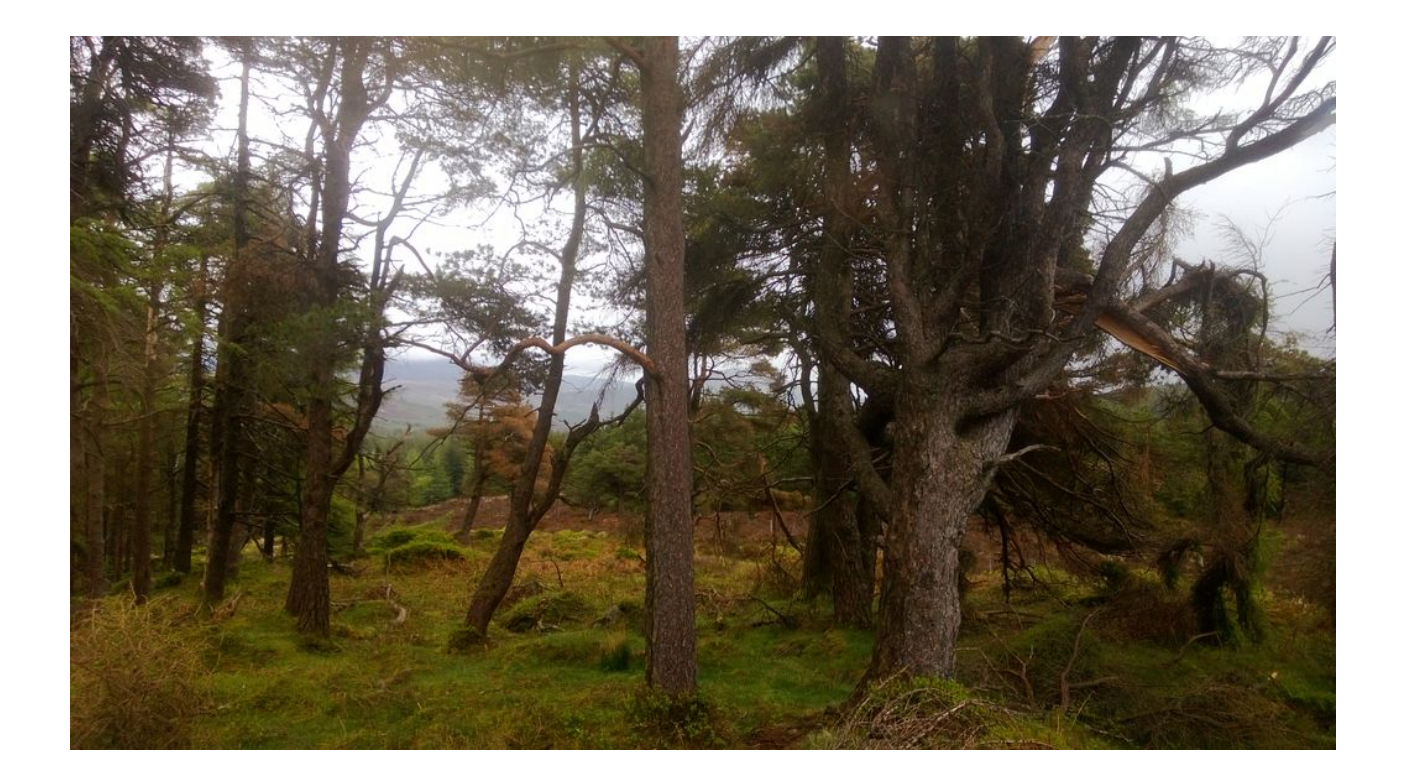

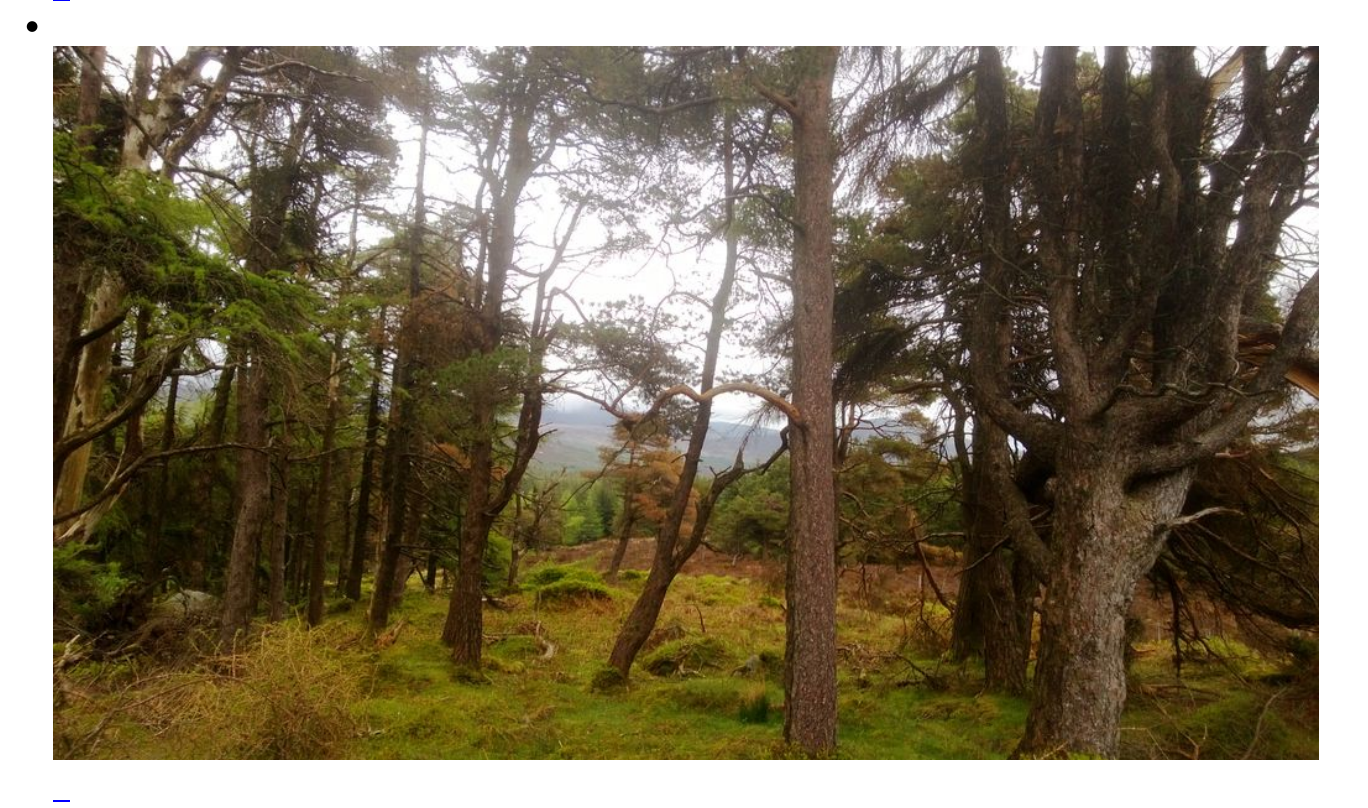

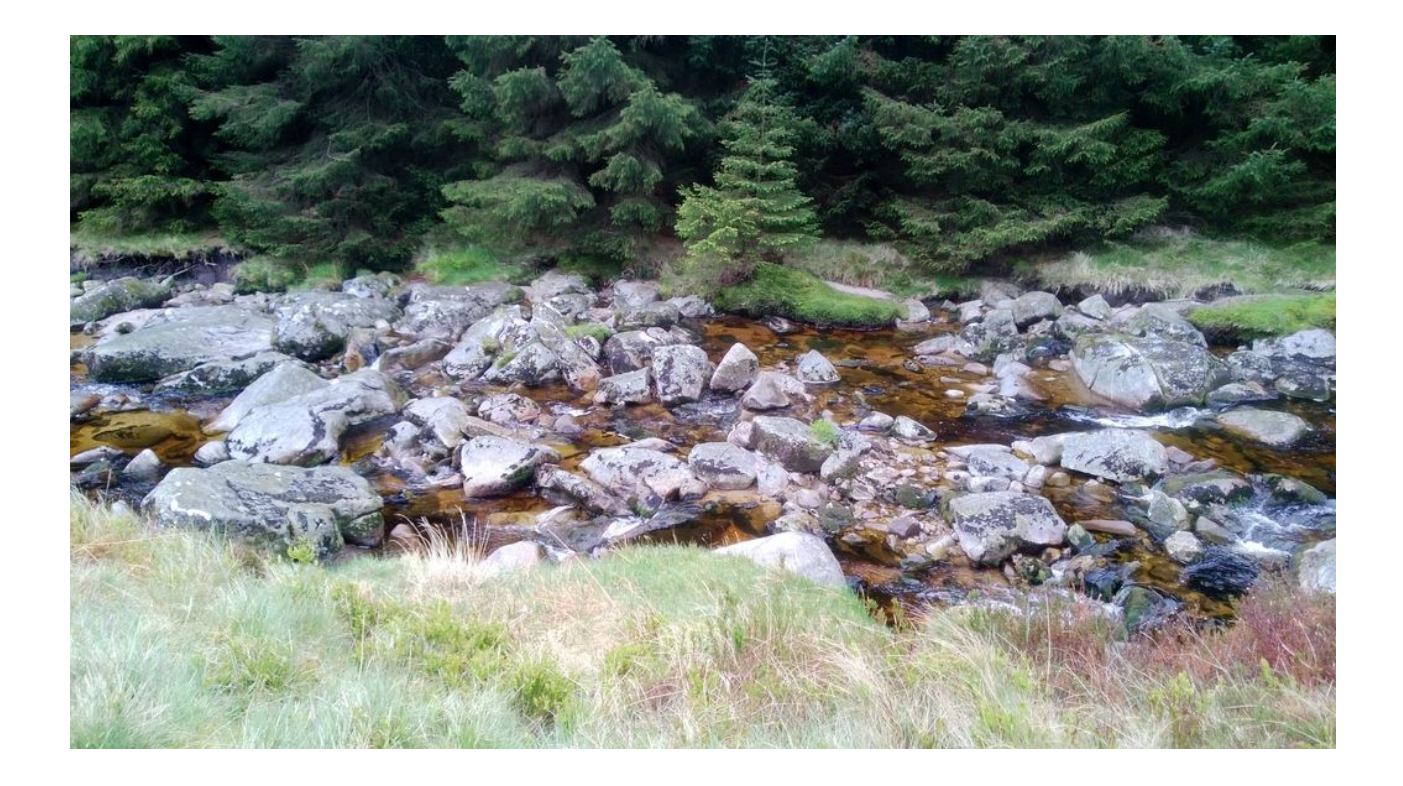

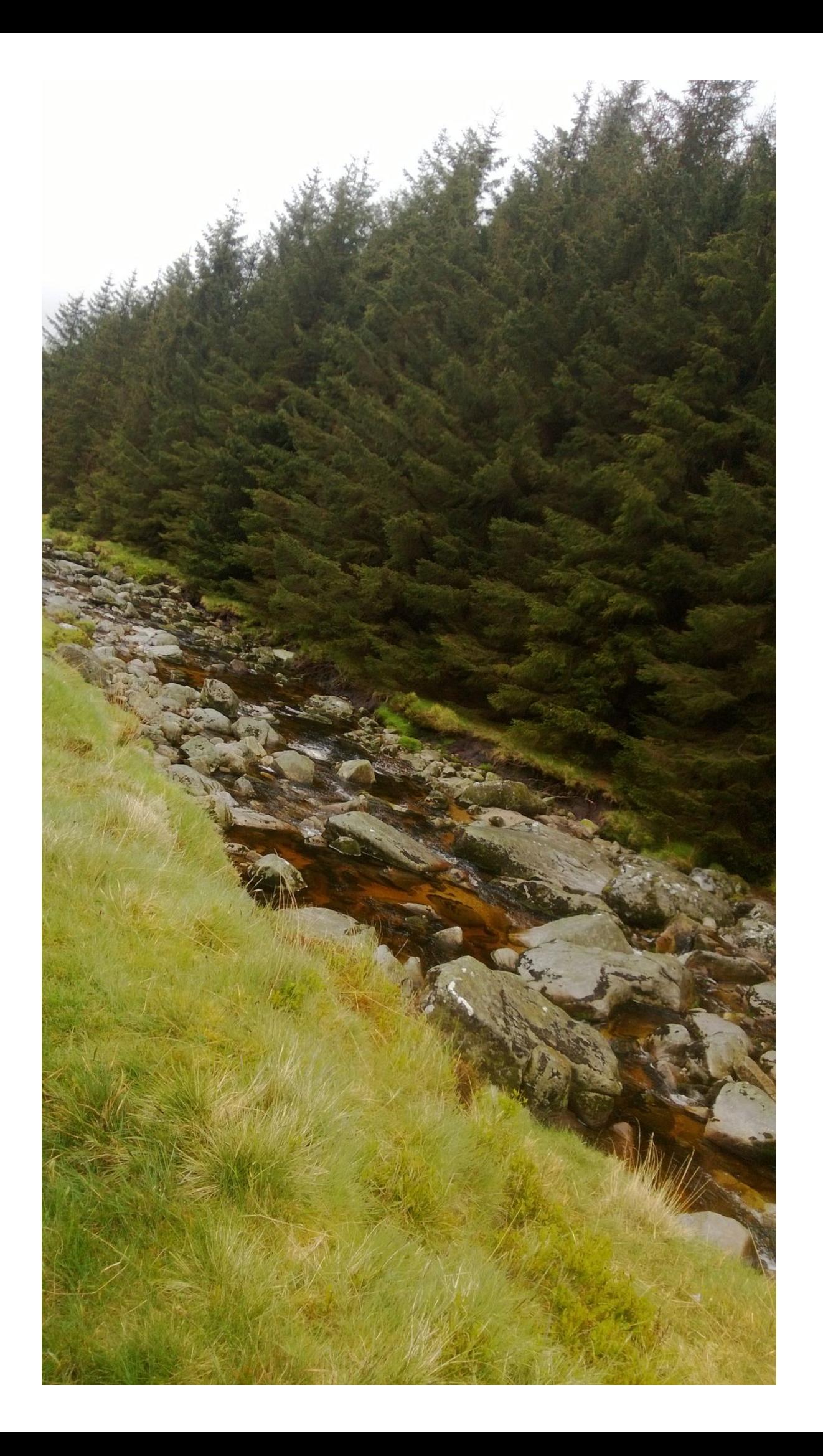

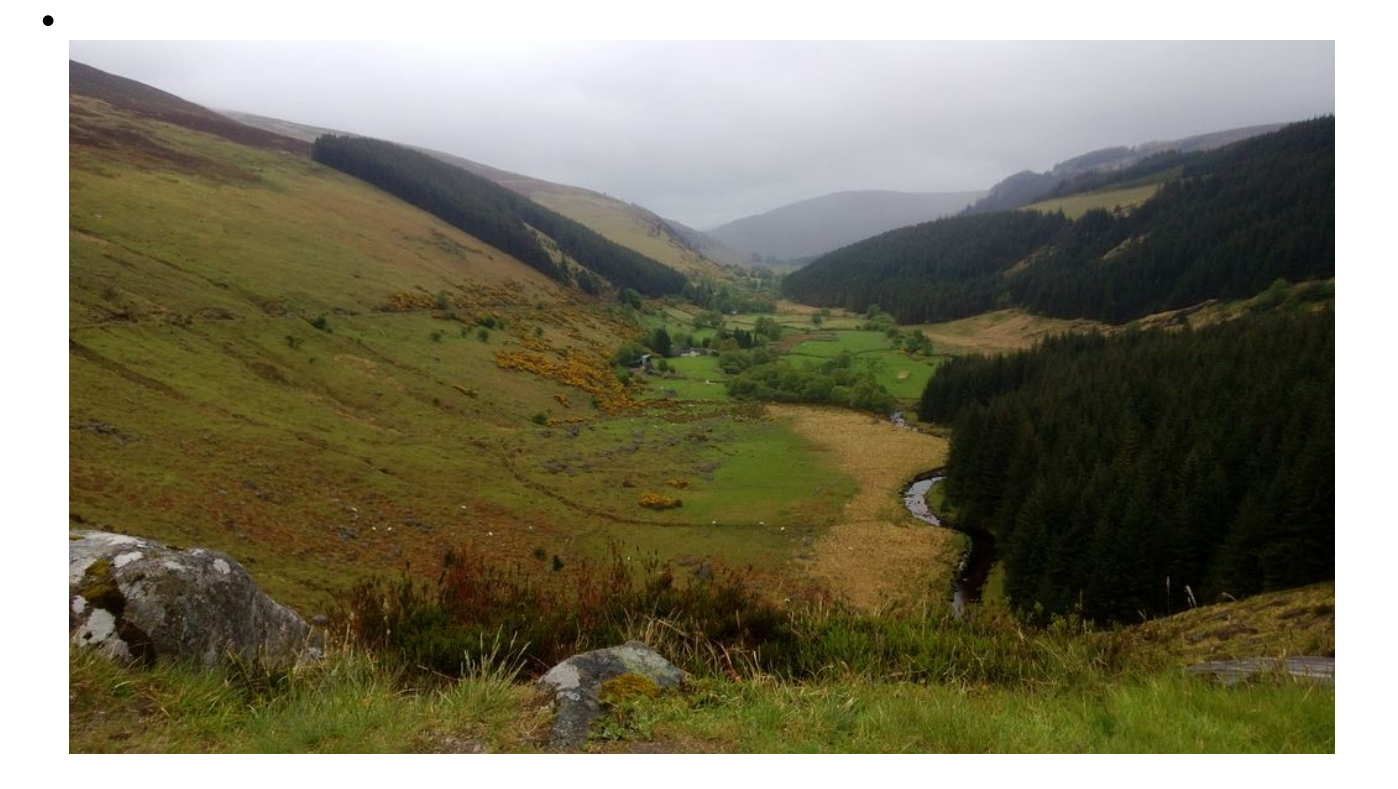

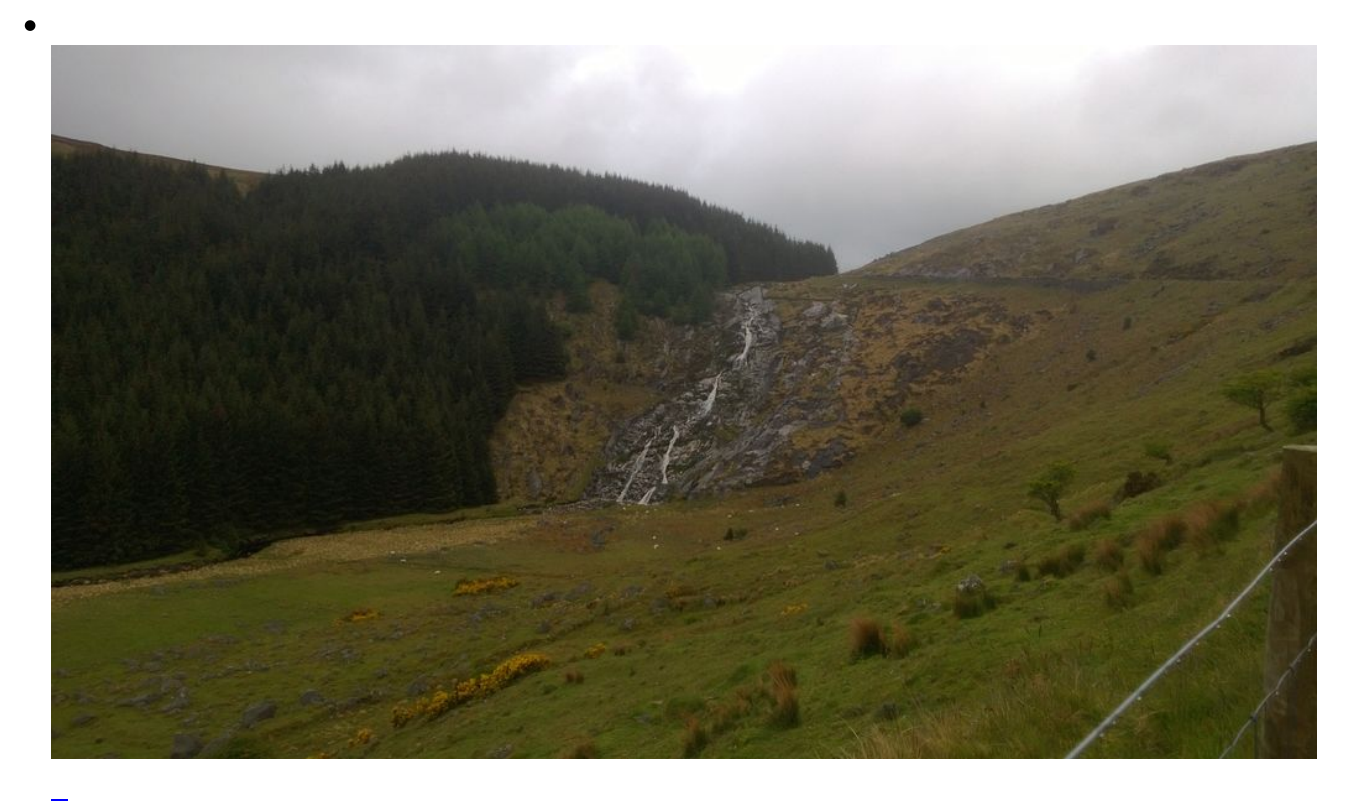

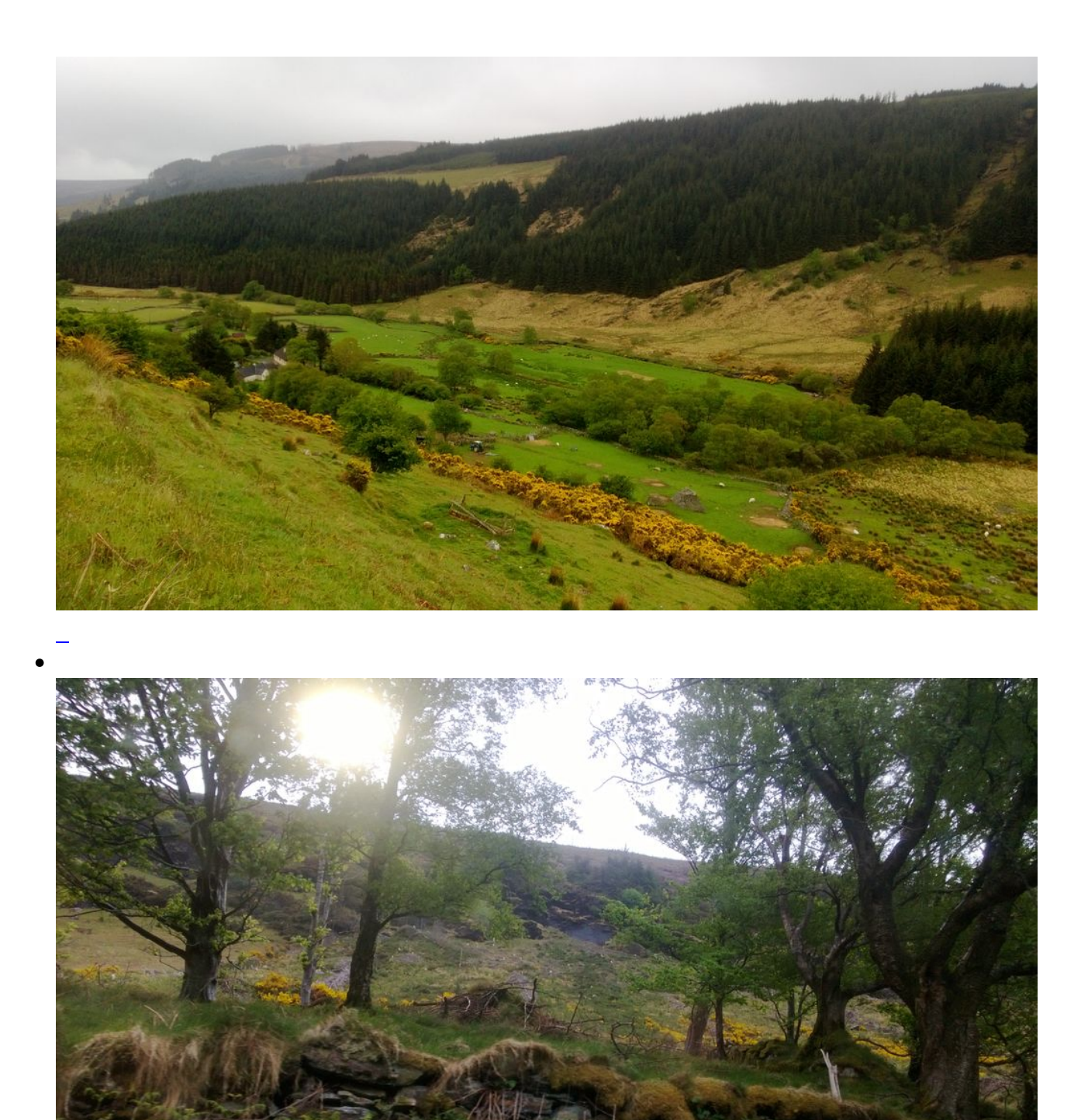

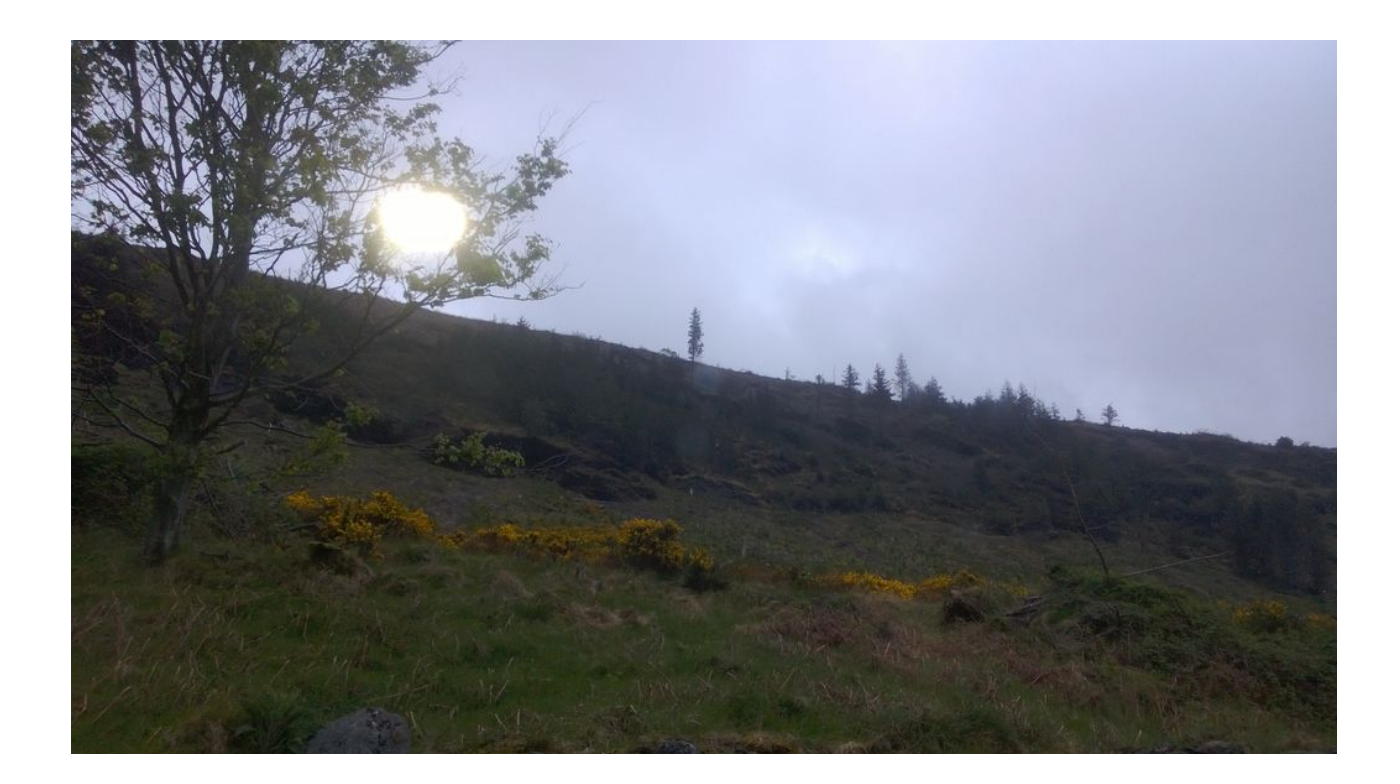

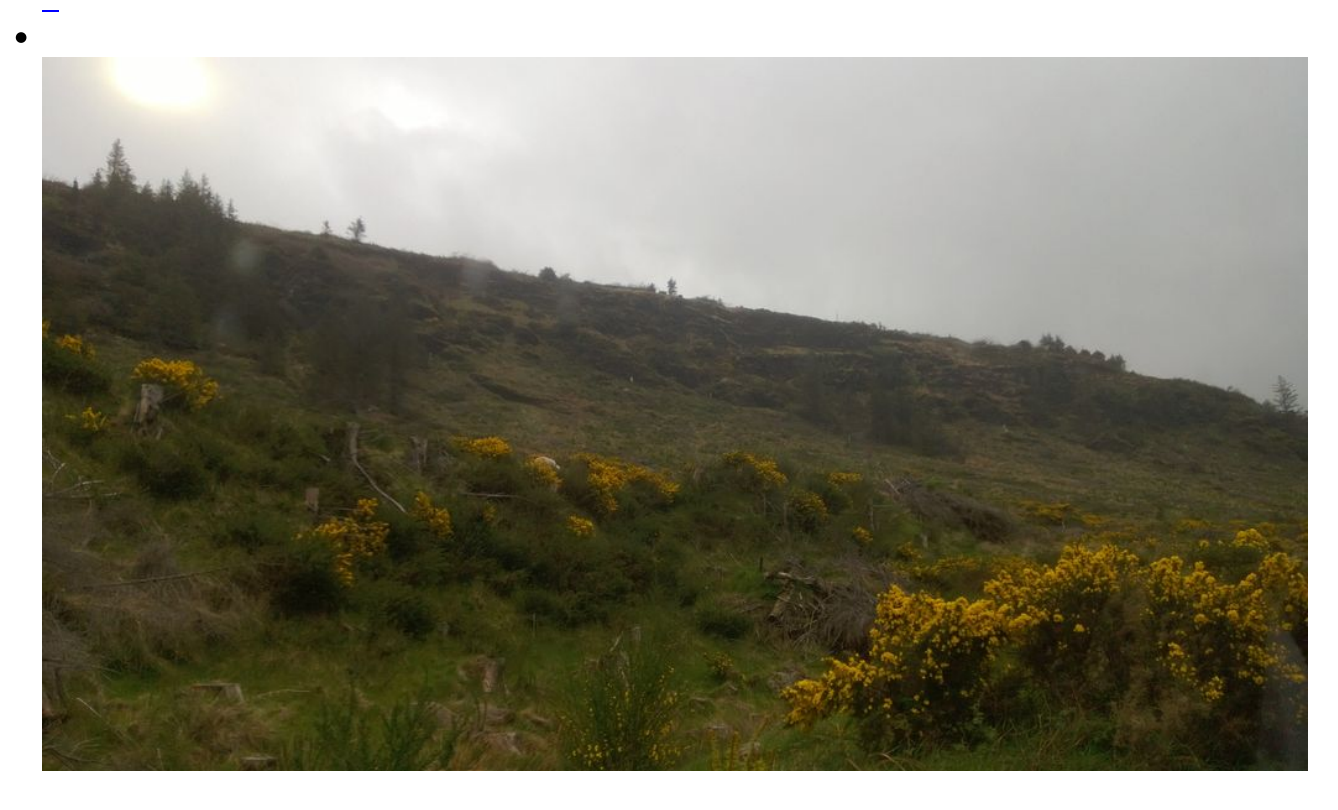

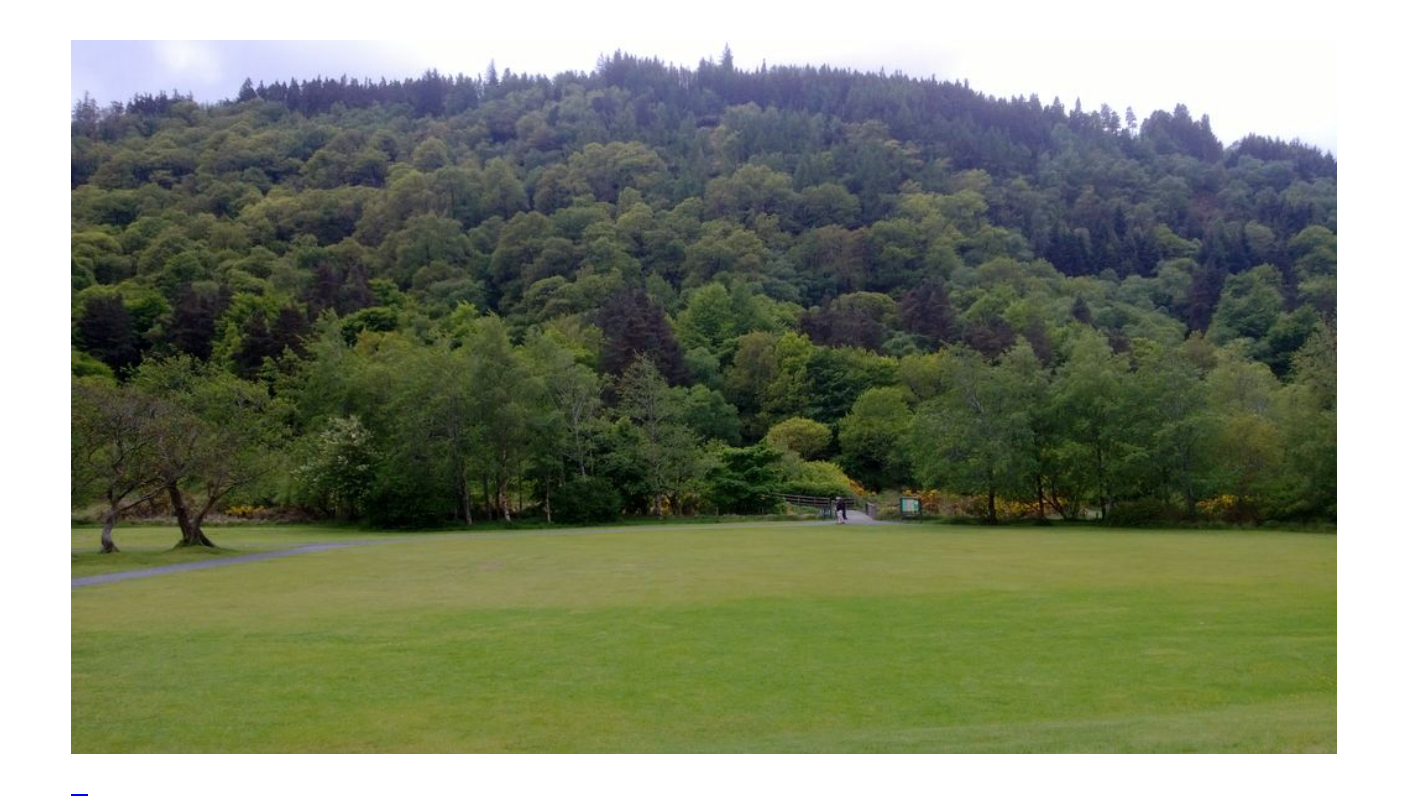

Seite 1 von 2

- **1**
- [2](https://bergerjoerg.de/alben/2013-dublin.html?page_g1283=2)
- **[Vorwärts](https://bergerjoerg.de/alben/2013-dublin.html?page_g1283=2)**